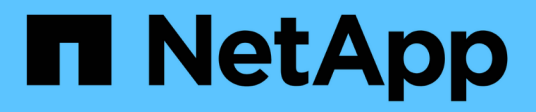

# **Manage cluster nodes**

ONTAP 9.6 REST API reference

NetApp May 08, 2024

This PDF was generated from https://docs.netapp.com/us-en/ontap-restapi-96/ontap/cluster\_nodes\_endpoint\_overview.html on May 08, 2024. Always check docs.netapp.com for the latest.

# **Table of Contents**

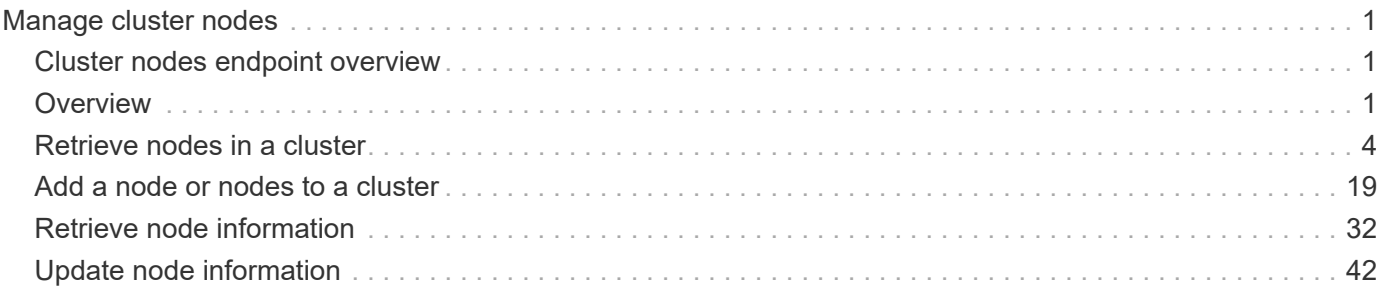

# <span id="page-2-0"></span>**Manage cluster nodes**

# <span id="page-2-1"></span>**Cluster nodes endpoint overview**

# <span id="page-2-2"></span>**Overview**

This API is used to add nodes to a cluster, update node-specific configurations, and retrieve the current node configuration details.

# **Adding a node to a cluster**

A node can be added to a cluster by issuing a POST /cluster/nodes request to a node currently in the cluster. All nodes must be at the same version to use this API. Mixed version joins are not supported in this release. Properties can be provided as fields in the body of the POST request to configure node-specific settings. On a successful request, POST /cluster/nodes returns a status code of 202 and job information in the body. The /cluster/jobs APIs can be used to track the status of the node add job.

### **Fields used for adding a node**

Fields used for the /cluster/nodes APIs fall into the following categories

### **Required node fields**

The following field is required for any POST /cluster/nodes request:

• cluster\_interface.ip.address

### **Optional fields**

All of the following fields are used to setup additional cluster-wide configuration:

- name
- location
- records

### **Network interface fields**

Each node can have a node-specific configuration set in POST /cluster/nodes. If a field is provided in the body of a node, it must be provided for all nodes in the POST body. The node management interface can be provided for each node if all node management interfaces in the cluster use the same netmask. If the node management interfaces use different netmasks, then configuration of the node management interfaces should be done using the /network/ip/interfaces API.

### **The records field**

Multiple nodes can be added to the cluster in one request by providing an array named "records" with multiple node entries. Each node entry in records must follow the required and optional fields listed previously. When only adding a single node, no records field is needed. See 'Example usecases' for an example of how to use the records field.

# **Modifying node configurations**

The following fields can be used to modify a node configuration:

- name
- location

## **Examples**

The following examples show how to shutdown/reboot a node and how to update a node configuration.

### **Adding a single node with a minimal configuration**

```
# Body
body =
{
"cluster interface": {
    "ip": {
      "address": "1.1.1.1"
    }
}
}
# Request
curl -X POST "https://<mgmt-ip>/api/cluster/nodes" -d body
```
#### **Adding multiple nodes in the same request**

```
# Body
body ={
"records": [
     {
           "name": "node1",
           "cluster_interface": {
            "ip": {
               "address": "1.1.1.1"
            }
           }
      },
      {
           "name": "node2",
         "cluster_interface": {
            "ip": {
               "address": "2.2.2.2"
            }
          }
      },
]
}
# Request
curl -X POST "https://<mgmt-ip>/api/cluster/nodes" -d body
```
### **Modifying a cluster-wide configuration**

```
# Body
body ={
"name": "renamedNode",
"location": "newLocation"
}
# Request
curl -X PATCH "https://<mgmt-ip>/api/cluster/nodes" -d body
```
curl -X PATCH "https://<mgmt-ip>/api/cluster/nodes/{uuid}?action=shutdown"

# <span id="page-5-0"></span>**Retrieve nodes in a cluster**

GET /cluster/nodes

Retrieves the nodes in the cluster.

### **Learn more**

• [DOC /cluster/nodes](https://docs.netapp.com/us-en/ontap-restapi-96/{relative_path}cluster_nodes_endpoint_overview.html)

### **Parameters**

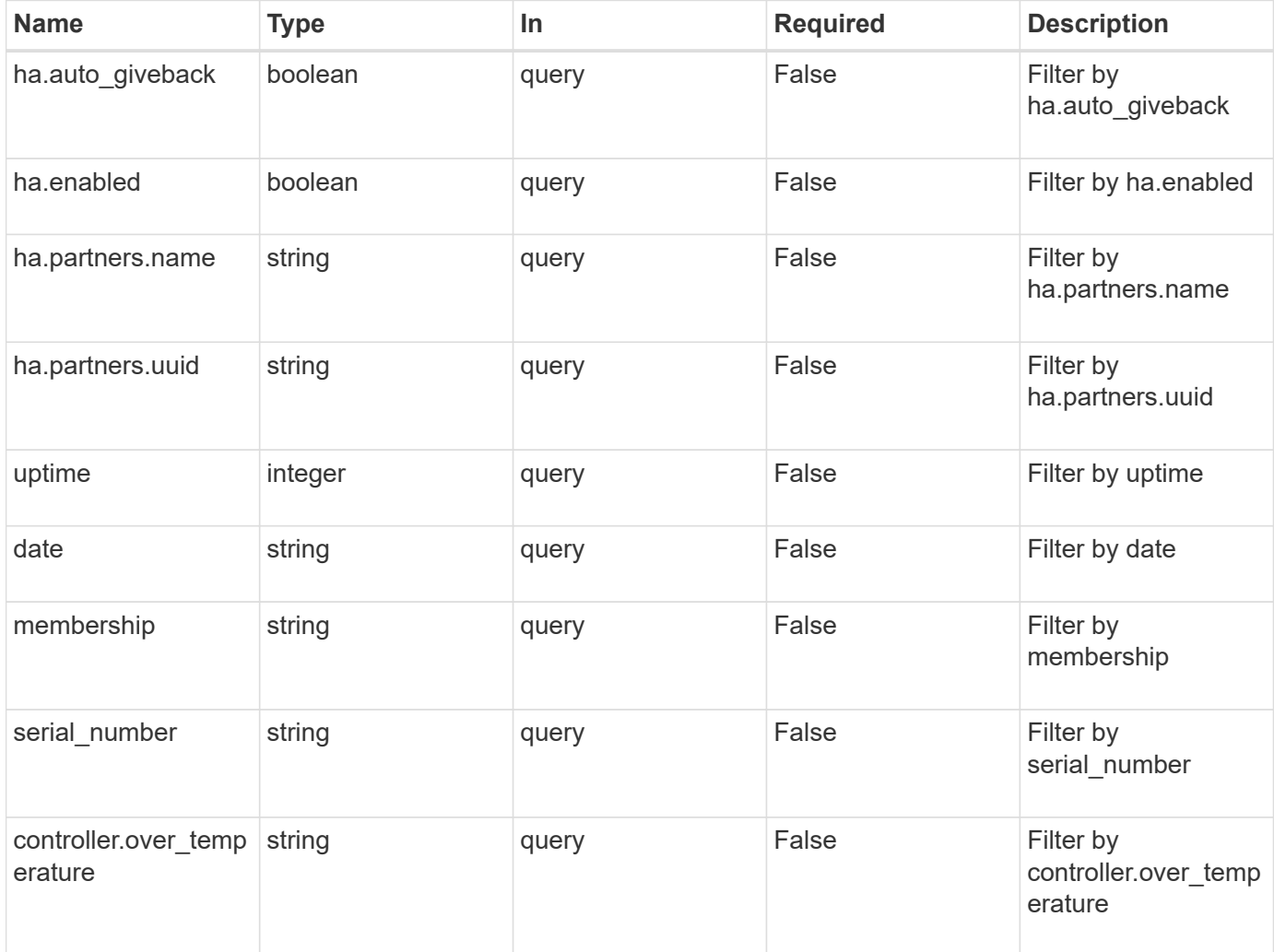

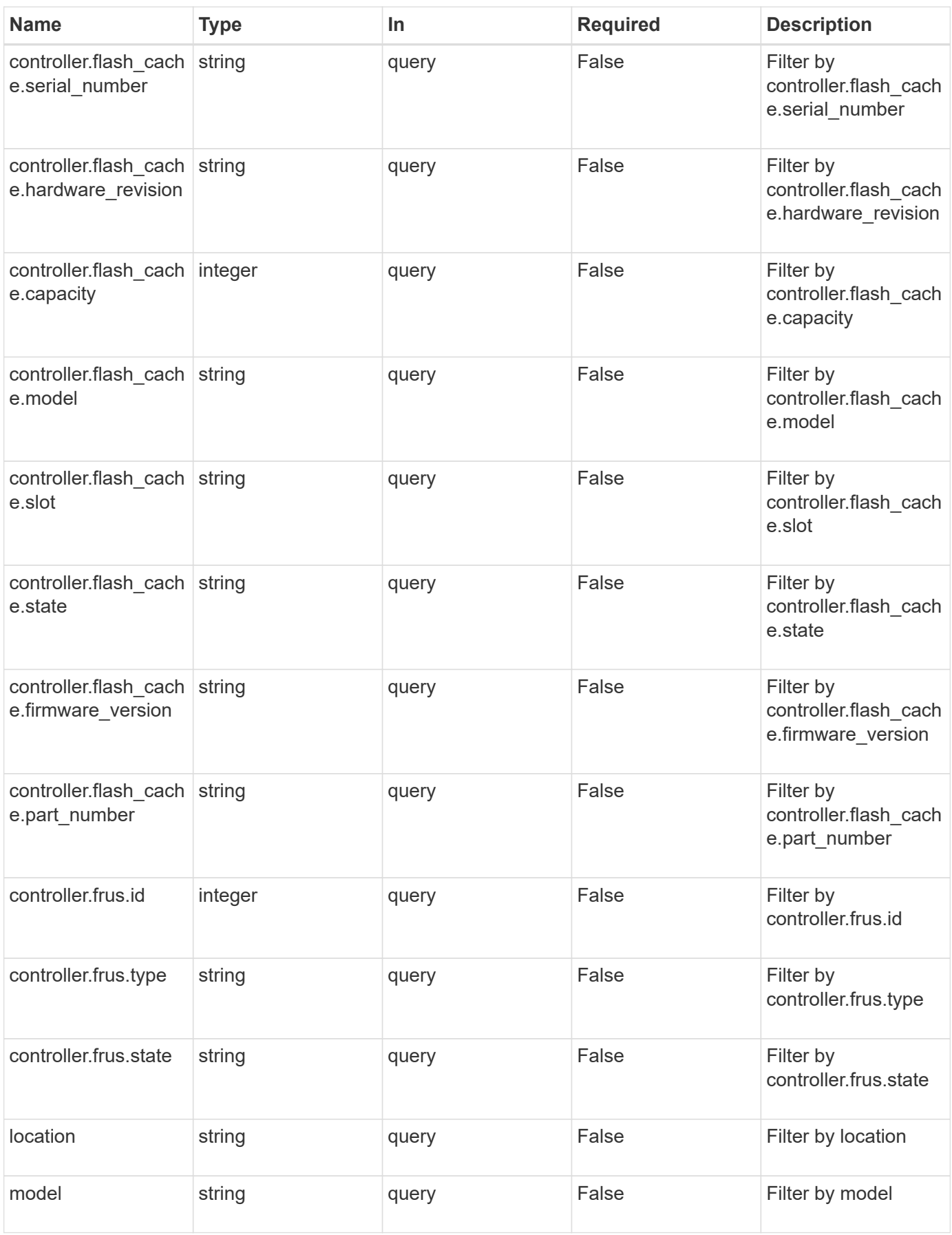

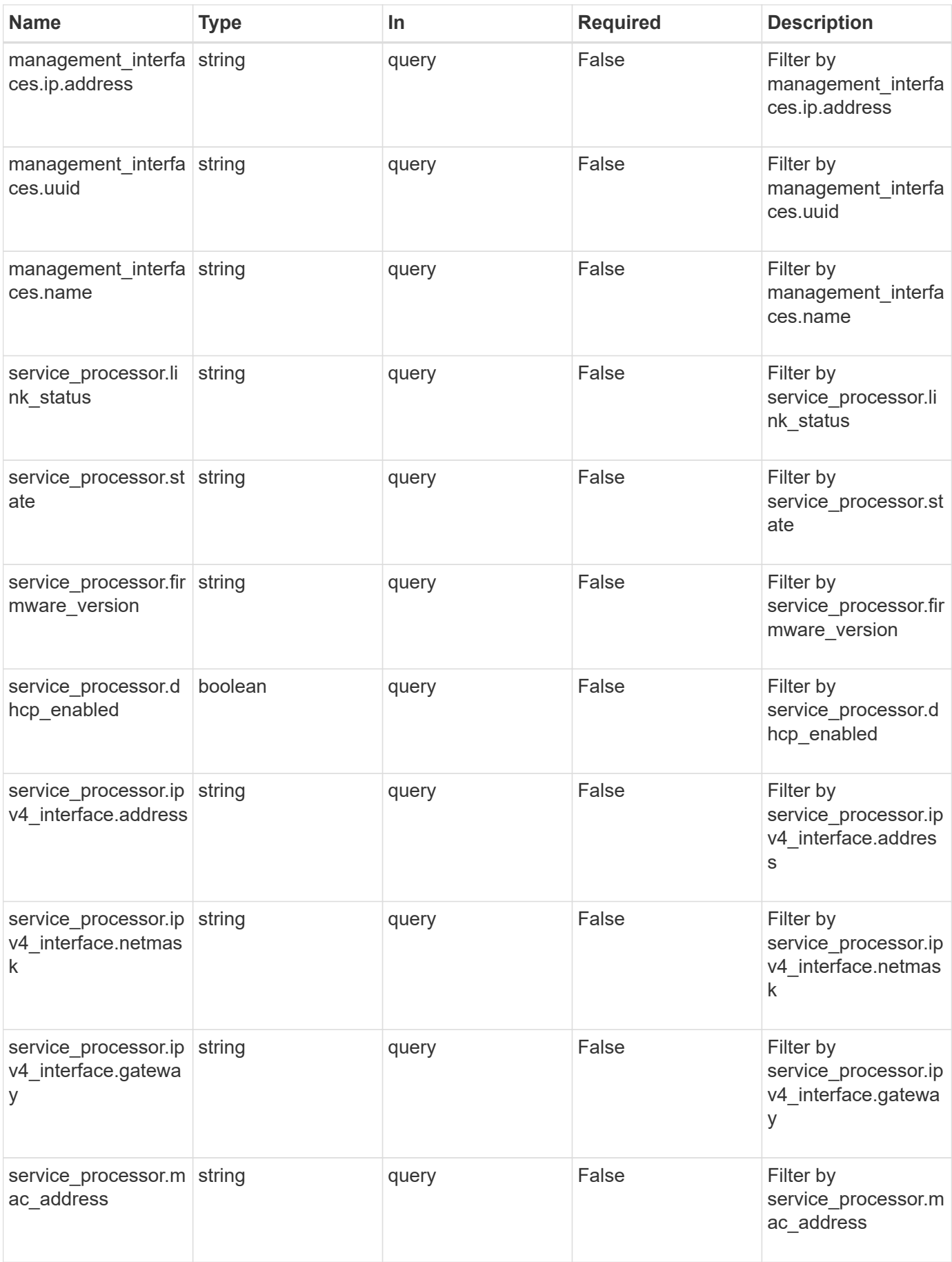

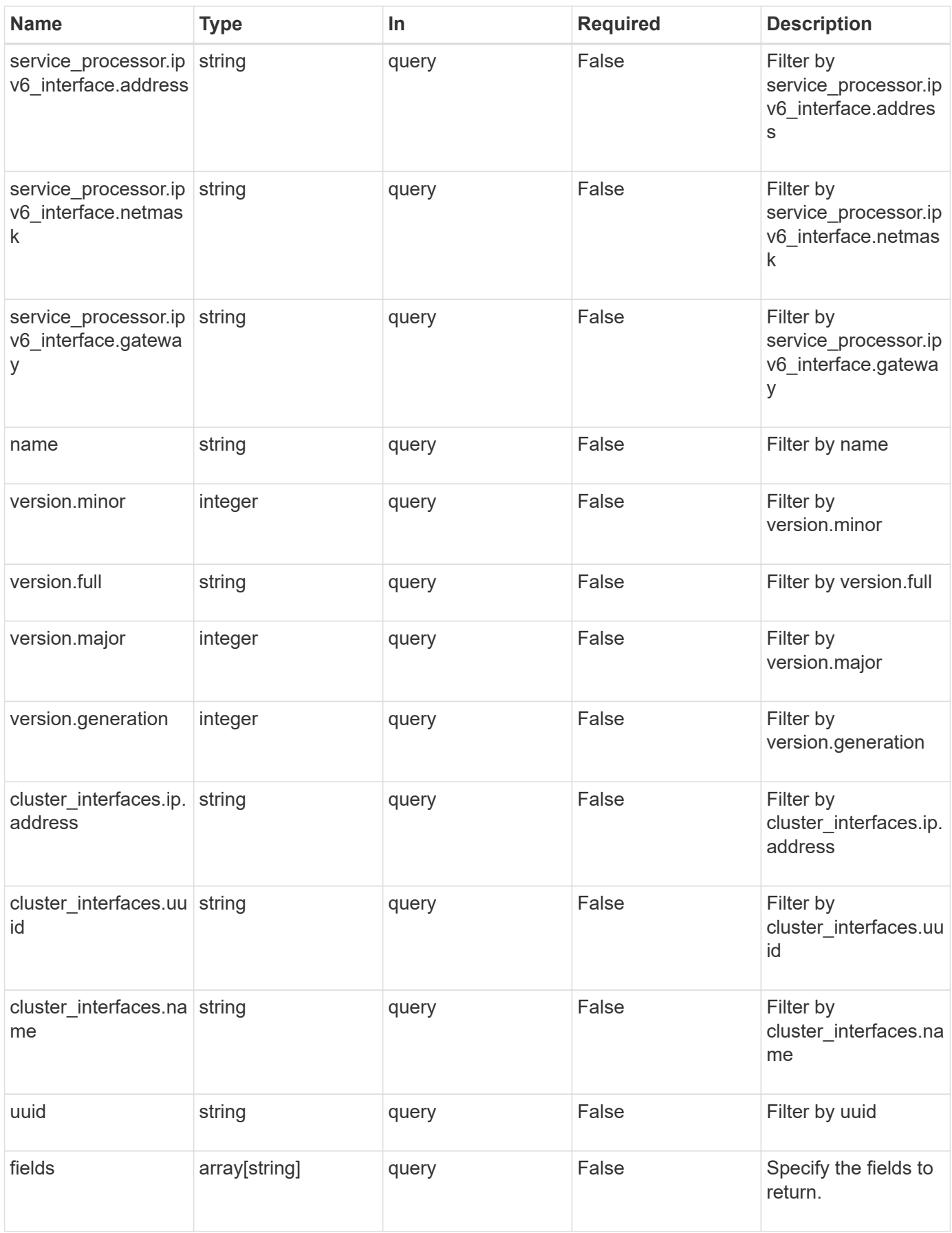

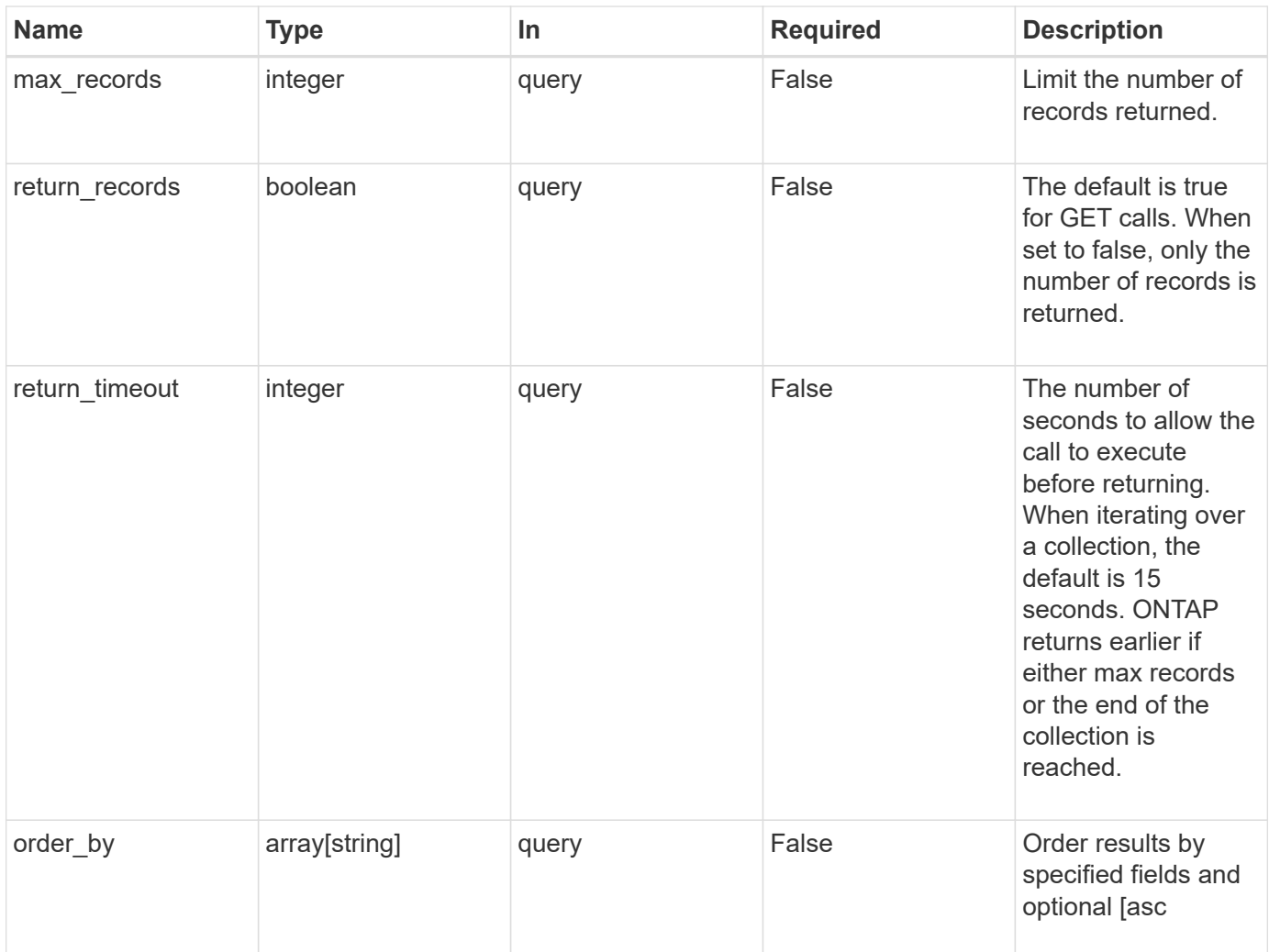

# **Response**

Status: 200, Ok

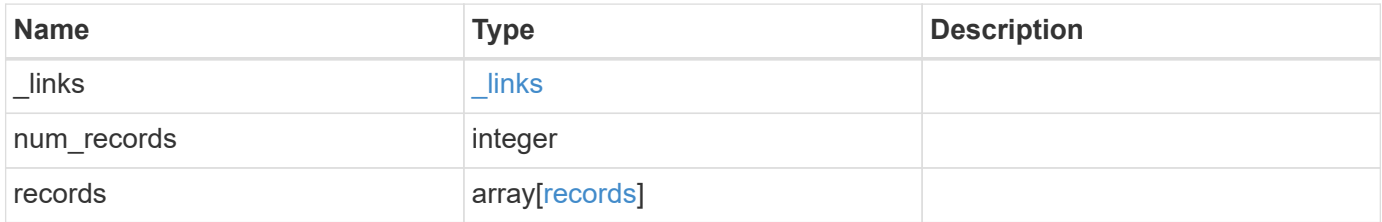

**Example response**

{

```
" links": {
    "next": {
      "href": "/api/resourcelink"
    },
    "self": {
     "href": "/api/resourcelink"
    }
  },
  "records": {
    "_links": {
      "self": {
        "href": "/api/resourcelink"
      }
    },
  "cluster_interface": {
     "ip": {
        "address": "10.10.10.7"
     }
    },
  "cluster_interfaces": {
      "_links": {
        "self": {
          "href": "/api/resourcelink"
        }
      },
      "ip": {
        "address": "10.10.10.7"
      },
    "name": "lif1",
      "uuid": "1cd8a442-86d1-11e0-ae1c-123478563412"
    },
    "controller": {
      "flash_cache": {
        "capacity": 1024000000000,
      "firmware version": "NA05",
      "hardware revision": "A1",
        "model": "X1970A",
      "part_number": "119-00207",
        "serial_number": "A22P5061550000187",
        "slot": "6-1",
        "state": "ok"
      },
      "frus": {
```

```
  "id": 0,
      "state": "ok",
     "type": "fan"
    },
  "over temperature": "over"
  },
  "date": "2017-01-25 11:20:13 +0400",
  "ha": {
   "partners": {
    " links": {
        "self": {
          "href": "/api/resourcelink"
        }
      },
      "name": "node1",
      "uuid": "1cd8a442-86d1-11e0-ae1c-123478563412"
   }
  },
  "location": "rack 2 row 5",
"management interface": {
   "ip": {
     "address": "10.10.10.7"
   }
  },
"management interfaces": {
   "_links": {
     "self": {
       "href": "/api/resourcelink"
     }
    },
    "ip": {
     "address": "10.10.10.7"
    },
  "name": "lif1",
    "uuid": "1cd8a442-86d1-11e0-ae1c-123478563412"
  },
  "membership": "available",
  "model": "FAS3070",
"name": "node-01",
"serial number": "4048820-60-9",
  "service_processor": {
  "firmware version": "string",
  "ipv4 interface": {
     "address": "10.10.10.7",
     "gateway": "10.1.1.1",
      "netmask": "24"
```

```
  },
      "ipv6_interface": {
          "address": "10.10.10.7",
          "gateway": "10.1.1.1",
          "netmask": "24"
        },
      "link status": "up",
      "mac_address": "string",
        "state": "online"
      },
      "uptime": 300536,
      "uuid": "4ea7a442-86d1-11e0-ae1c-123478563412",
      "version": {
        "full": "NetApp Release 9.4.0: Sun Nov 05 18:20:57 UTC 2017",
        "generation": 9,
        "major": 4,
        "minor": 0
      }
   }
}
```
## **Error**

```
Status: Default, Error
```
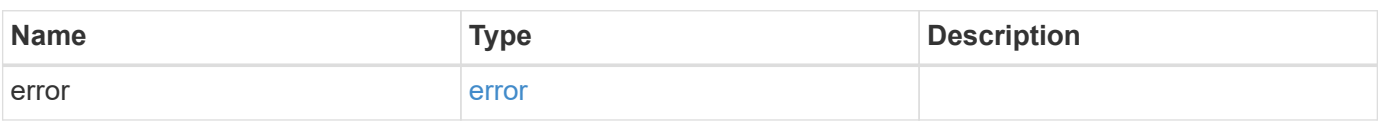

### **Example error**

```
{
    "error": {
      "arguments": {
        "code": "string",
       "message": "string"
      },
      "code": "4",
      "message": "entry doesn't exist",
      "target": "uuid"
   }
}
```
# **Definitions**

### **See Definitions**

href

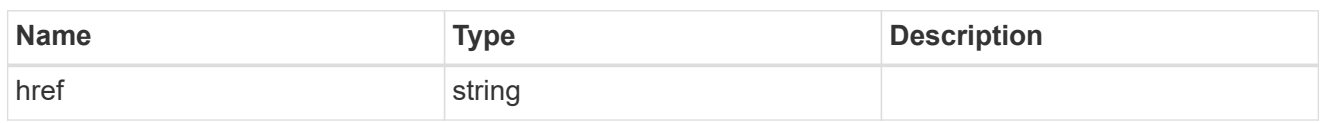

\_links

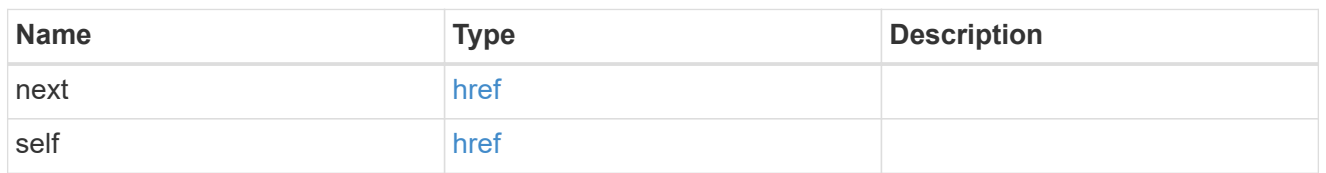

 $\_$ links

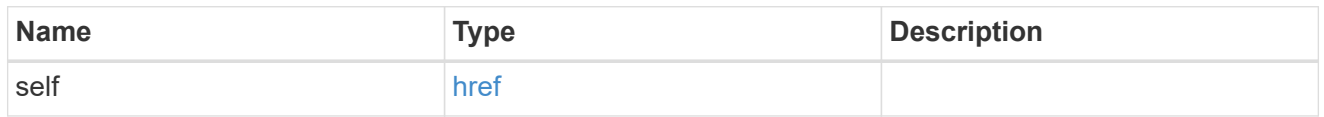

node\_setup\_ip

The IP configuration for cluster setup.

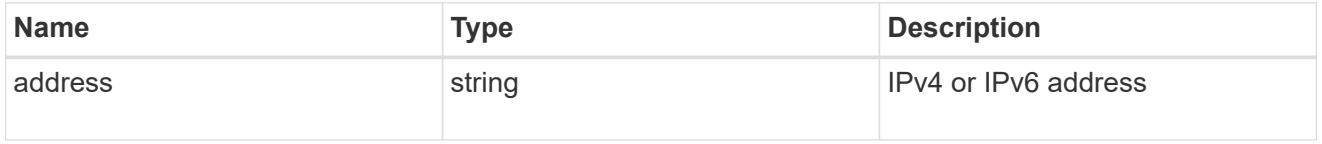

cluster\_interface

The cluster network IP address of the node to be added.

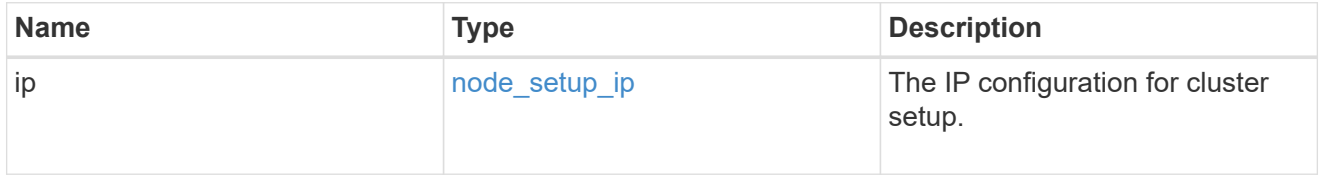

ip

IP information

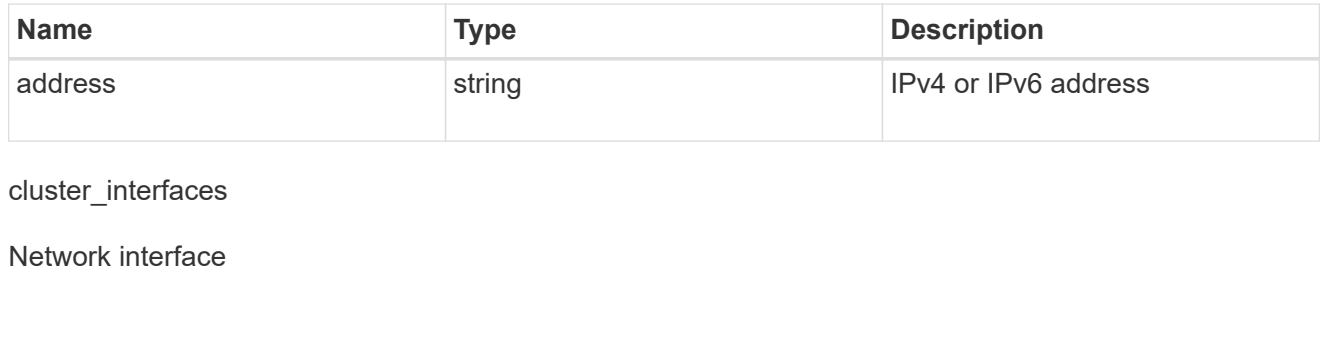

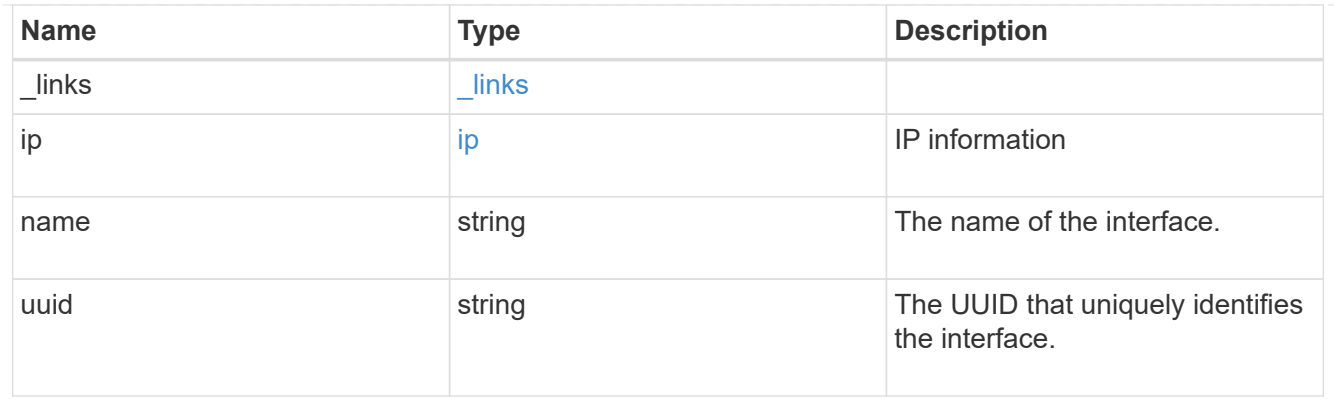

# flash\_cache

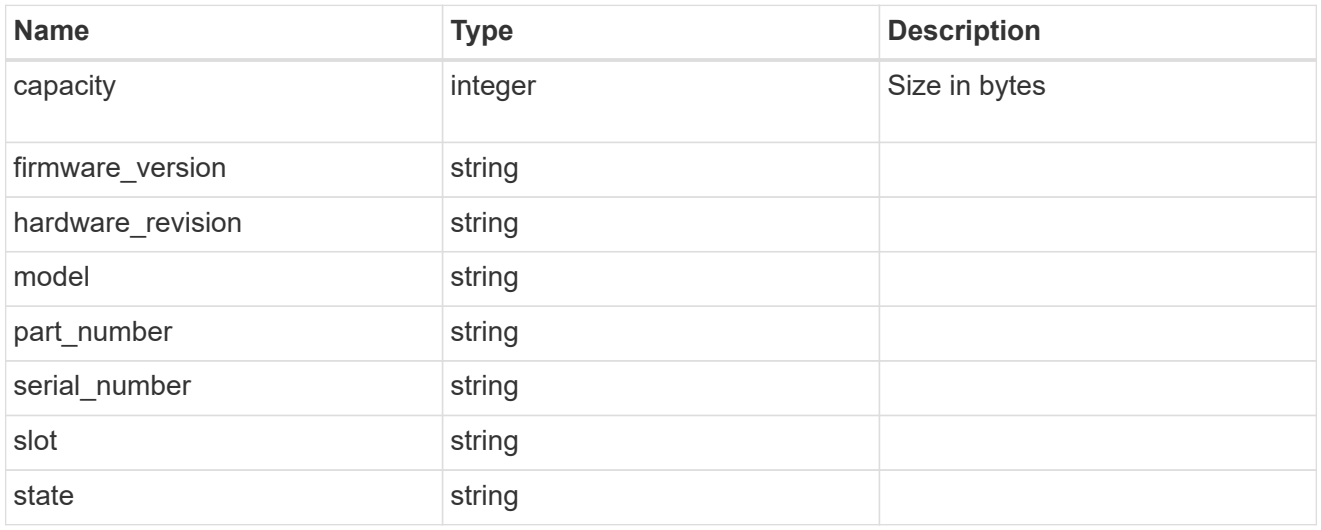

### frus

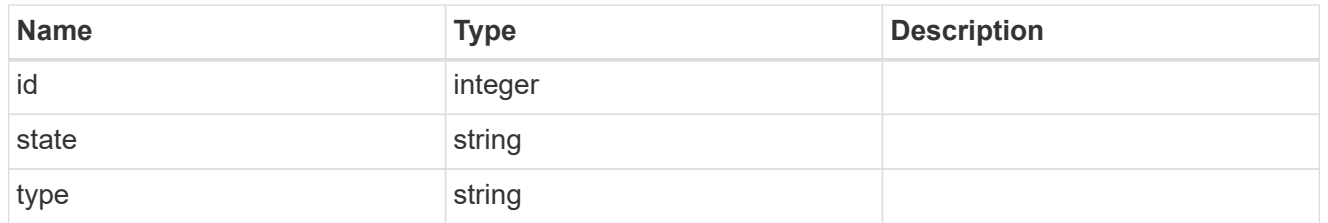

### controller

Controller information

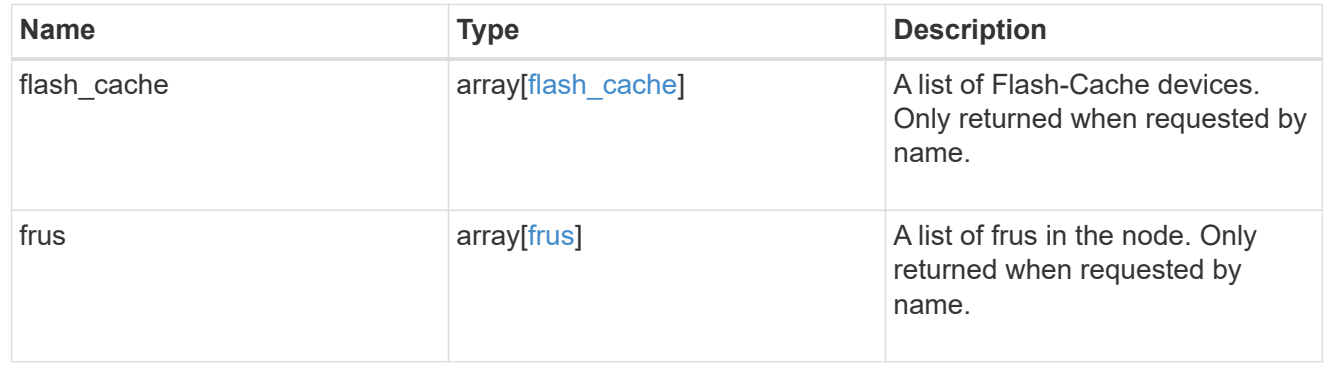

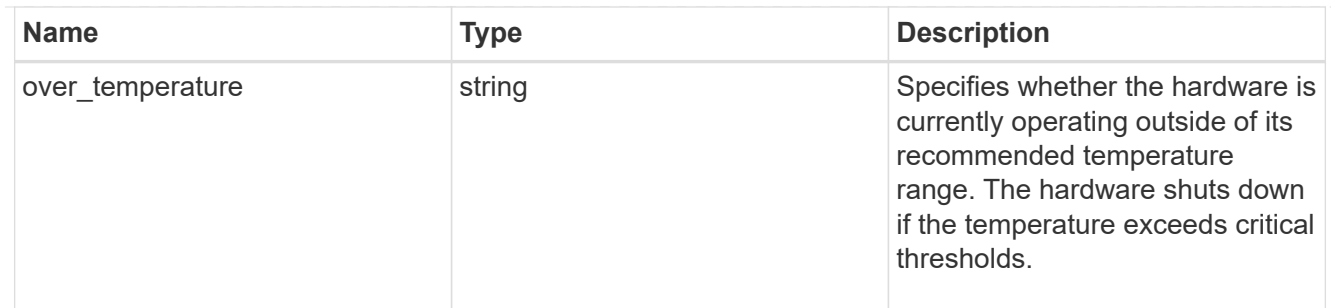

#### partners

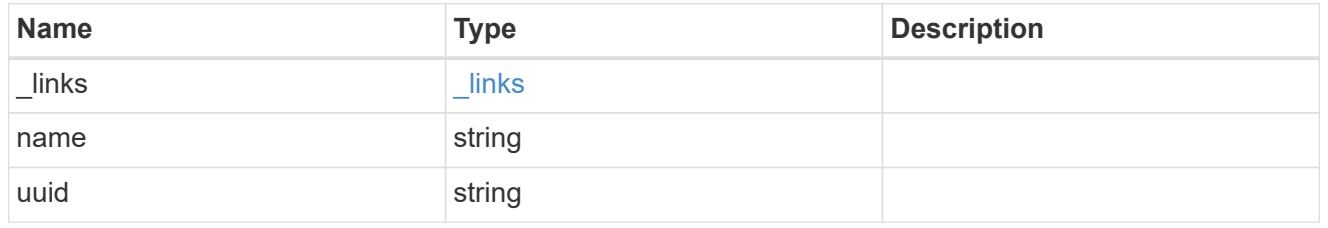

ha

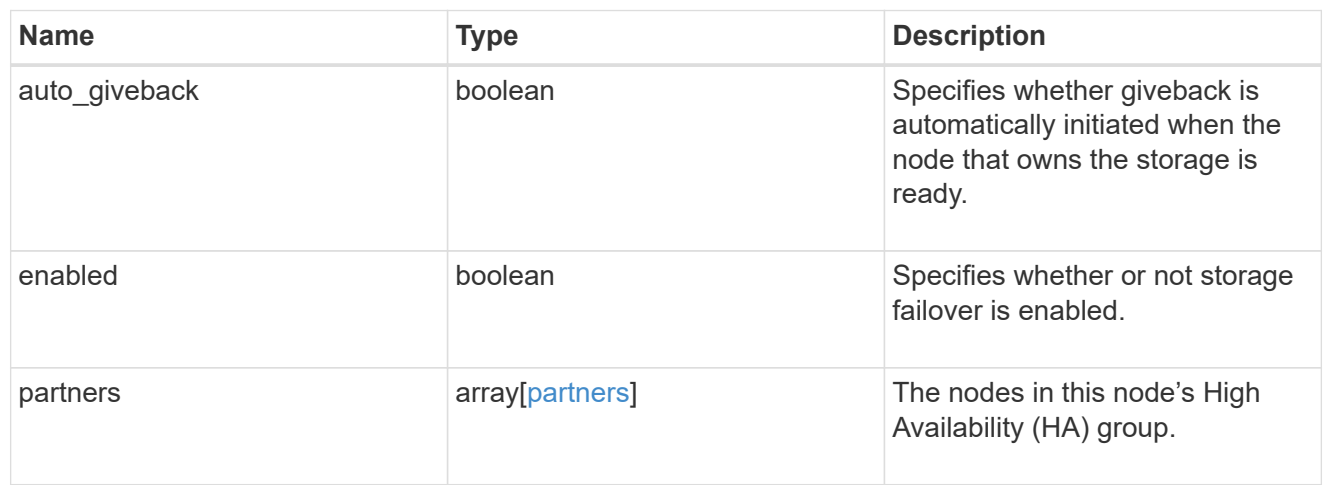

## management\_interface

The management interface of the node to be added. The netmask is set based on the management interface of the cluster or the managment interfaces of other nodes.

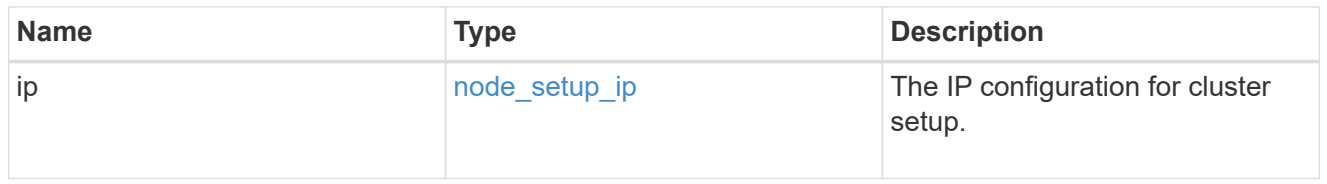

#### management\_interfaces

# Network interface

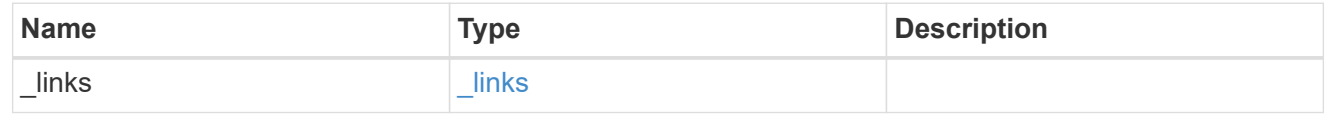

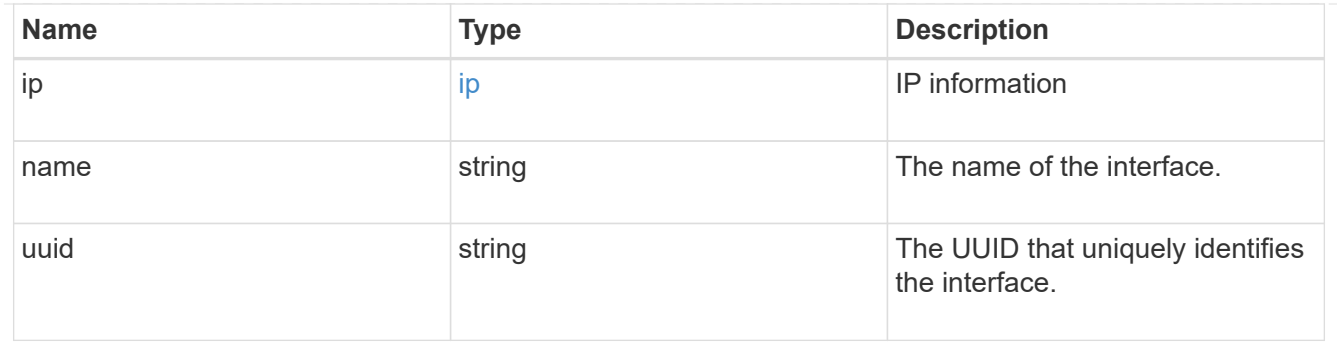

ipv4\_interface

Object to setup an interface along with its default router.

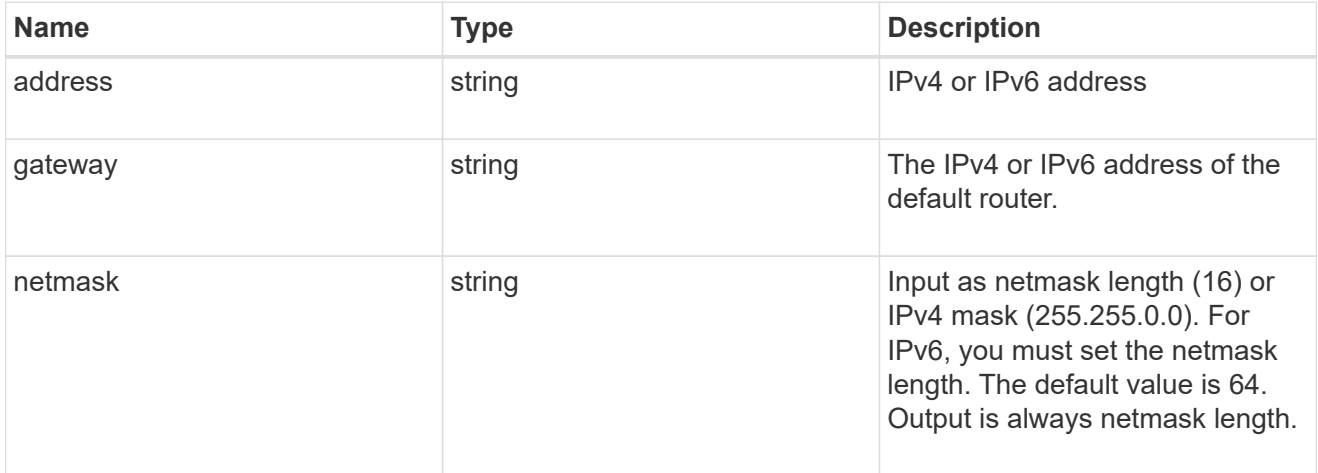

# ipv6\_interface

Object to setup an interface along with its default router.

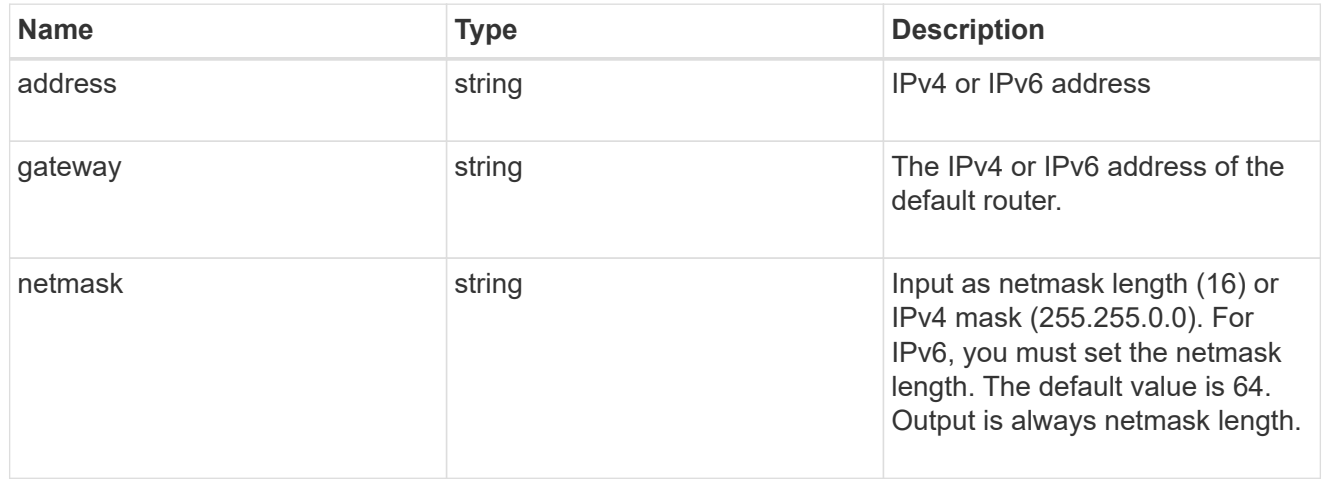

### service\_processor

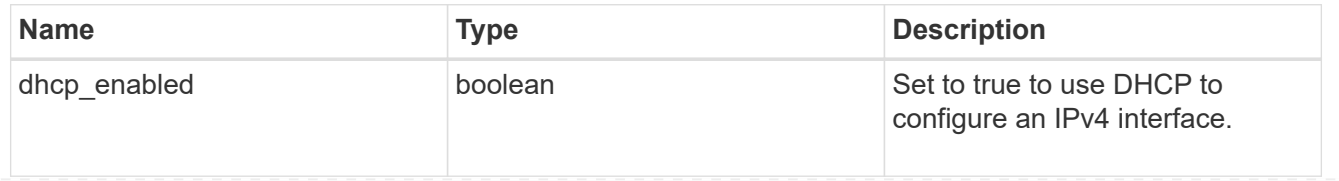

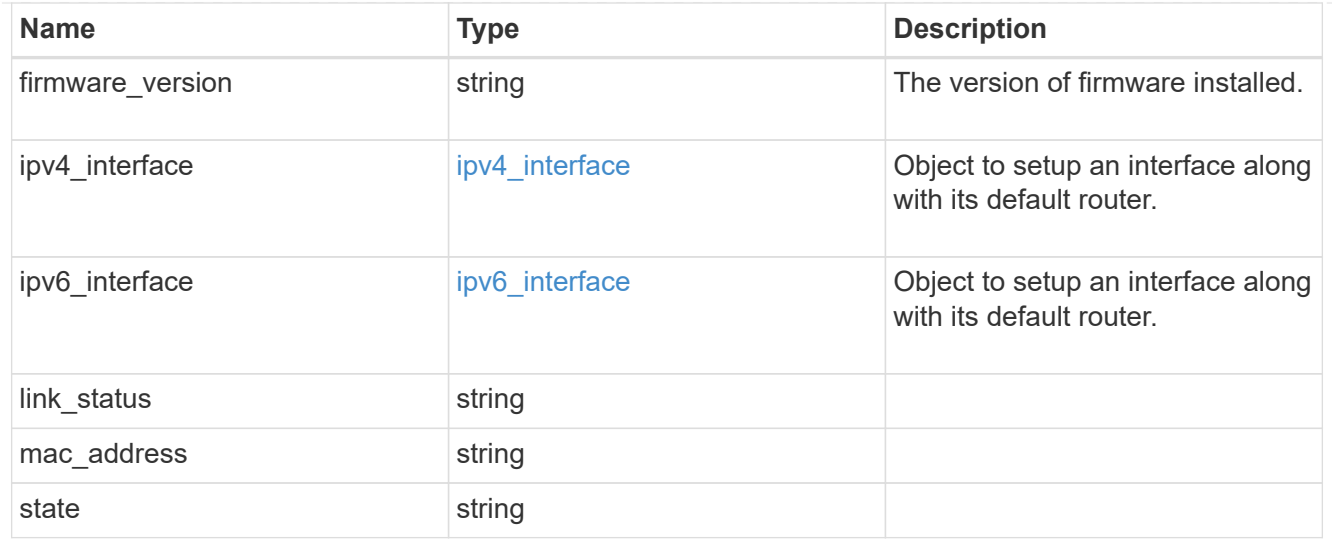

#### version

This returns the cluster version information. When the cluster has more than one node, the cluster version is equivalent to the lowest of generation, major, and minor versions on all nodes.

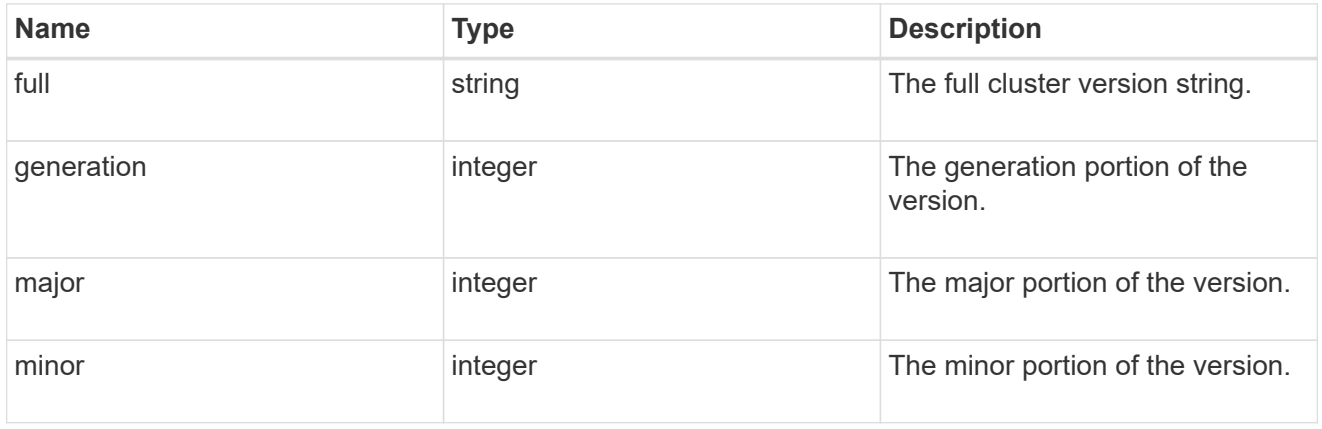

### records

Complete node information

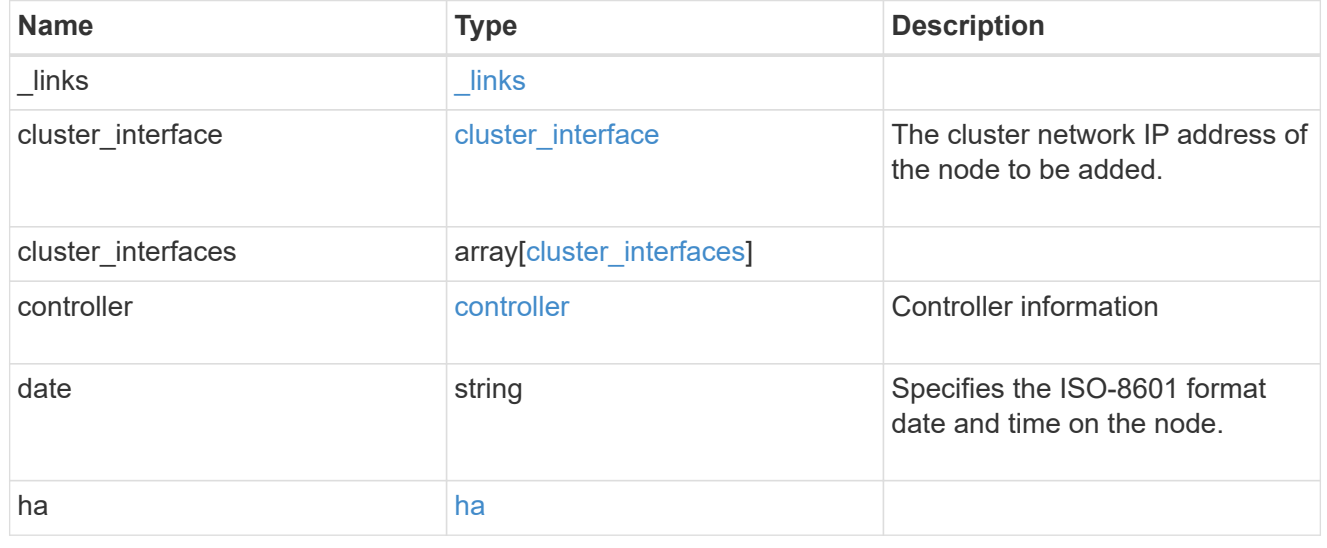

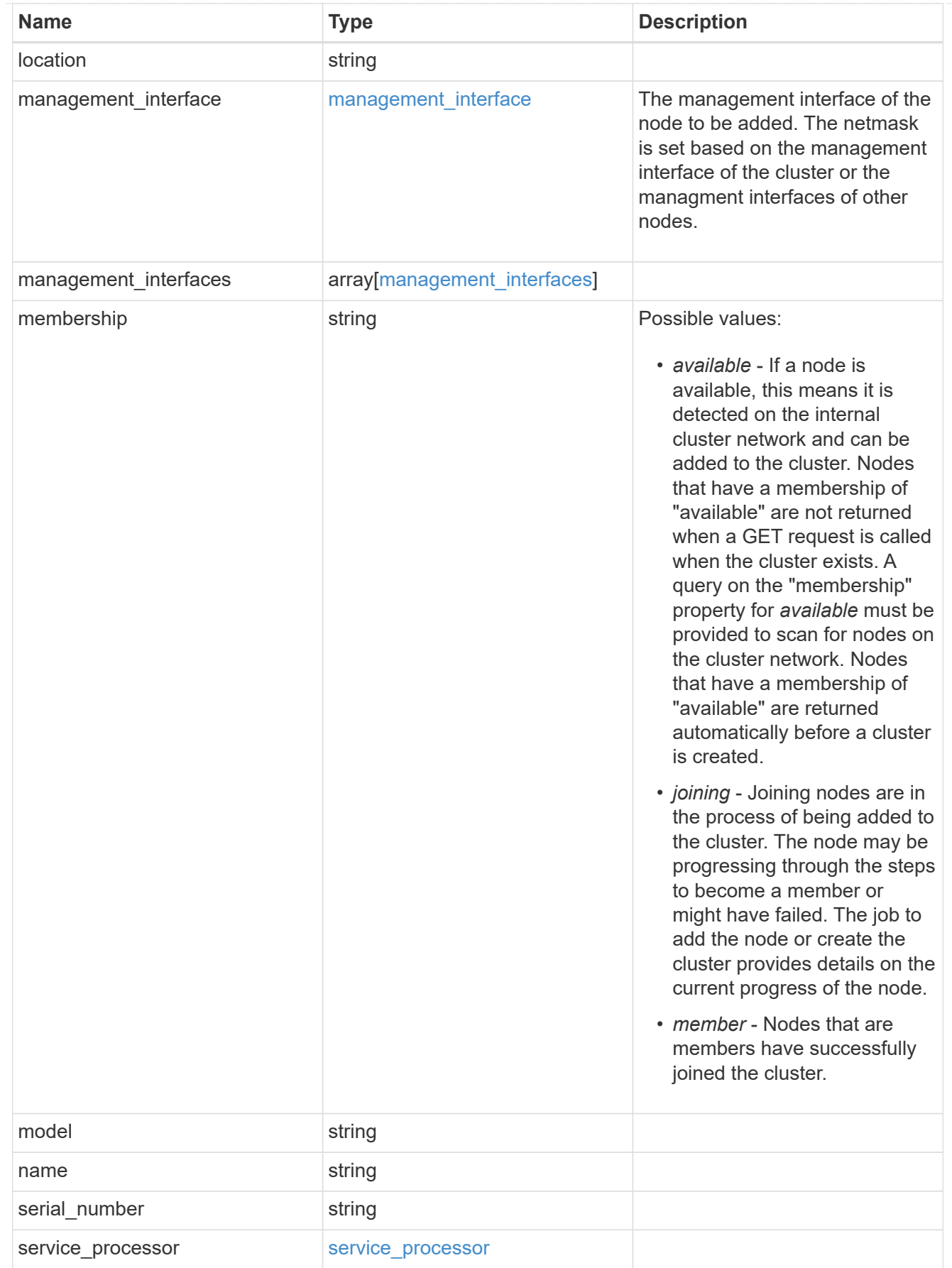

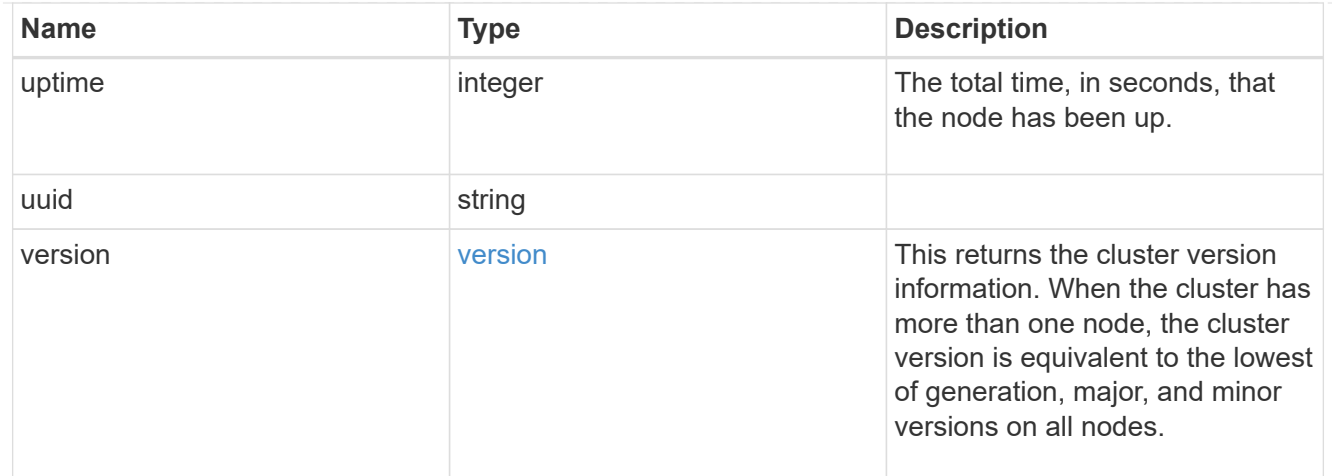

### error\_arguments

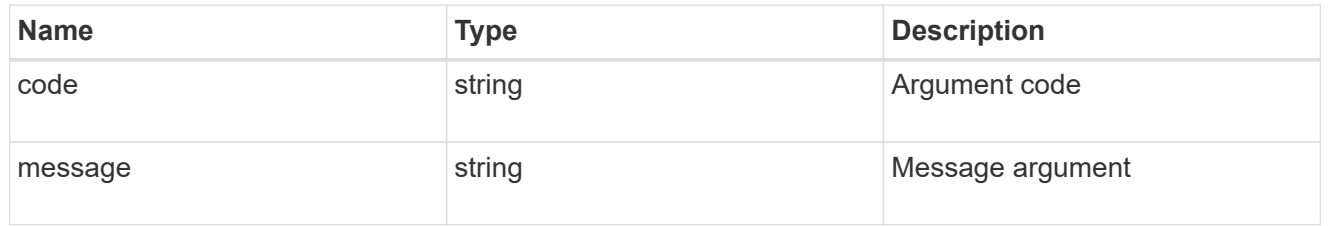

#### error

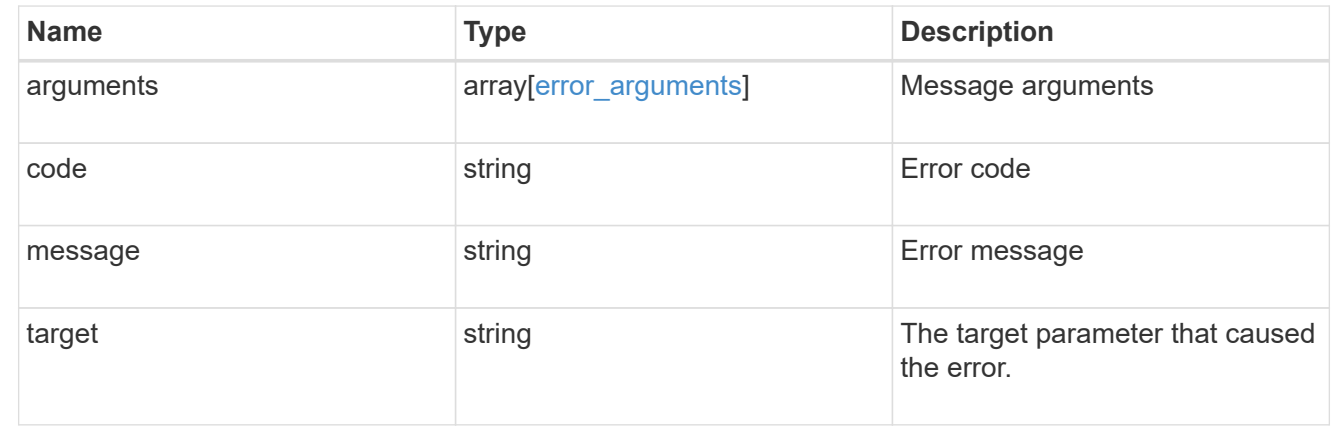

# <span id="page-20-0"></span>**Add a node or nodes to a cluster**

POST /cluster/nodes

Adds a node or nodes to the cluster

# **Required properties**

• cluster\_interface.ip.address

# **Learn more**

• [DOC /cluster/nodes](https://docs.netapp.com/us-en/ontap-restapi-96/{relative_path}cluster_nodes_endpoint_overview.html)

# **Request Body**

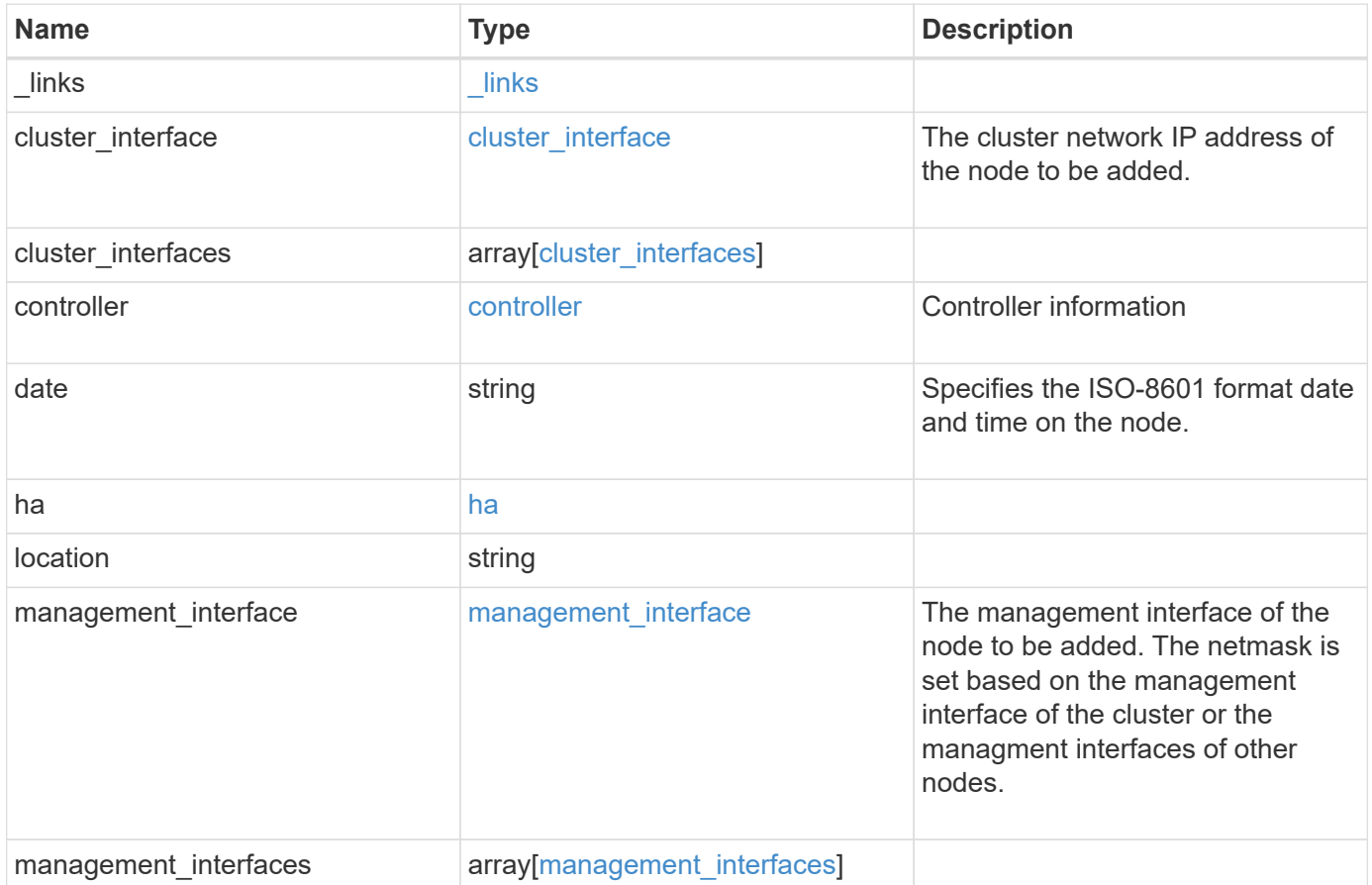

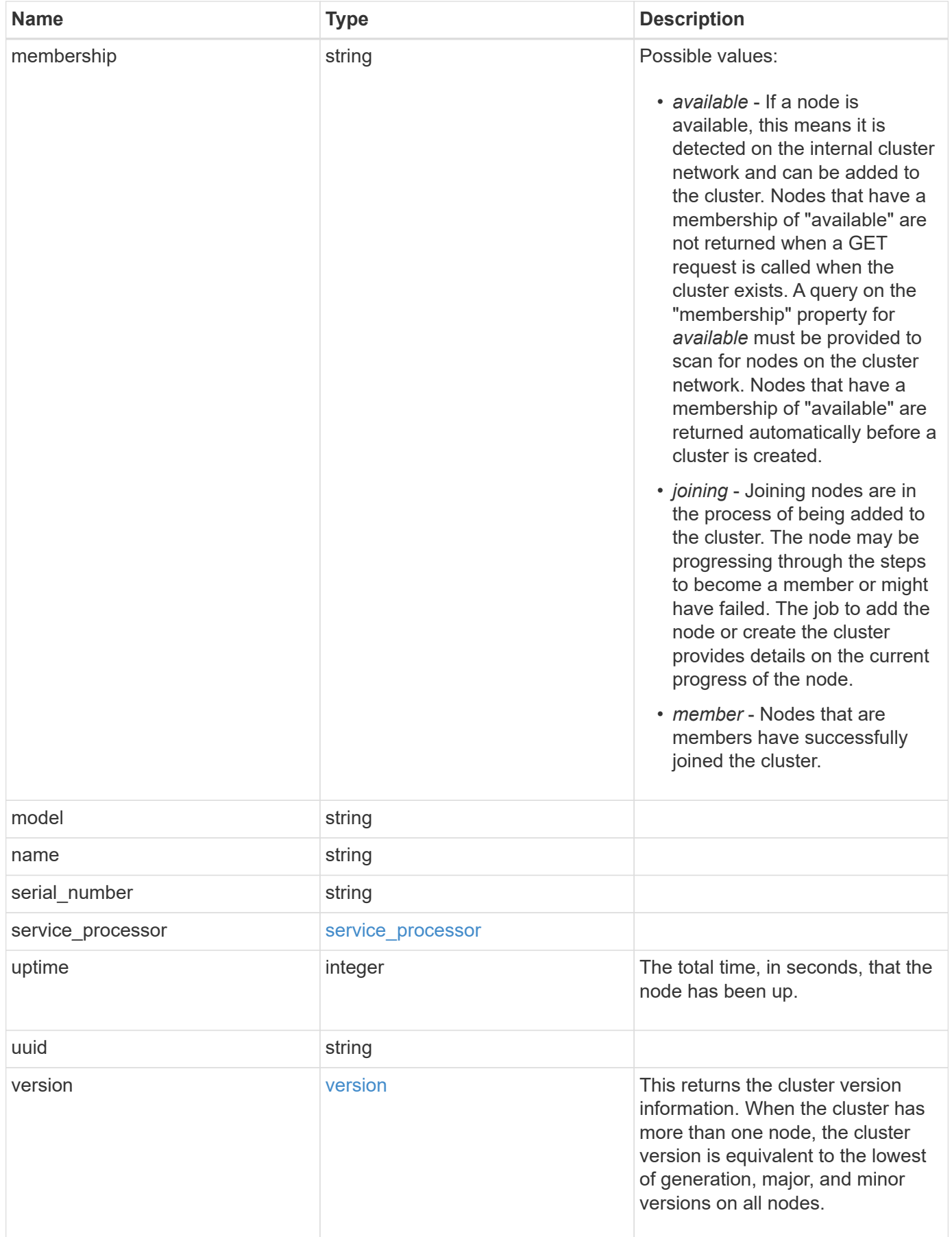

**Example request**

```
{
 " links": {
     "self": {
       "href": "/api/resourcelink"
     }
   },
 "cluster_interface": {
     "ip": {
       "address": "10.10.10.7"
     }
   },
 "cluster_interfaces": {
     "_links": {
        "self": {
         "href": "/api/resourcelink"
        }
      },
      "ip": {
       "address": "10.10.10.7"
     },
    "name": "lif1",
     "uuid": "1cd8a442-86d1-11e0-ae1c-123478563412"
   },
   "controller": {
    "flash cache": {
        "capacity": 1024000000000,
      "firmware version": "NA05",
      "hardware revision": "A1",
        "model": "X1970A",
      "part_number": "119-00207",
        "serial_number": "A22P5061550000187",
       "slot": "6-1",
       "state": "ok"
      },
     "frus": {
       "id": 0,
       "state": "ok",
       "type": "fan"
      },
   "over temperature": "over"
    },
   "date": "2017-01-25 11:20:13 +0400",
   "ha": {
      "partners": {
```

```
" links": {
        "self": {
          "href": "/api/resourcelink"
        }
      },
    "name": "node1",
      "uuid": "1cd8a442-86d1-11e0-ae1c-123478563412"
   }
  },
  "location": "rack 2 row 5",
"management interface": {
    "ip": {
      "address": "10.10.10.7"
   }
  },
"management interfaces": {
    "_links": {
      "self": {
        "href": "/api/resourcelink"
     }
    },
    "ip": {
     "address": "10.10.10.7"
    },
    "name": "lif1",
    "uuid": "1cd8a442-86d1-11e0-ae1c-123478563412"
  },
  "membership": "available",
  "model": "FAS3070",
"name": "node-01",
  "serial_number": "4048820-60-9",
  "service_processor": {
  "firmware version": "string",
  "ipv4 interface": {
      "address": "10.10.10.7",
      "gateway": "10.1.1.1",
      "netmask": "24"
    },
  "ipv6_interface": {
      "address": "10.10.10.7",
     "gateway": "10.1.1.1",
     "netmask": "24"
    },
  "link status": "up",
  "mac_address": "string",
    "state": "online"
```

```
  },
    "uptime": 300536,
    "uuid": "4ea7a442-86d1-11e0-ae1c-123478563412",
    "version": {
      "full": "NetApp Release 9.4.0: Sun Nov 05 18:20:57 UTC 2017",
      "generation": 9,
      "major": 4,
      "minor": 0
    }
}
```
# **Response**

```
Status: 202, Accepted
```
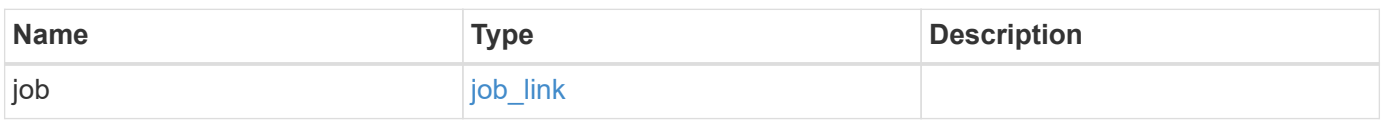

### **Example response**

```
{
    "job": {
      "_links": {
        "self": {
           "href": "/api/resourcelink"
        }
      },
      "uuid": "string"
    }
}
```
# **Error**

Status: Default

# ONTAP Error Response Codes

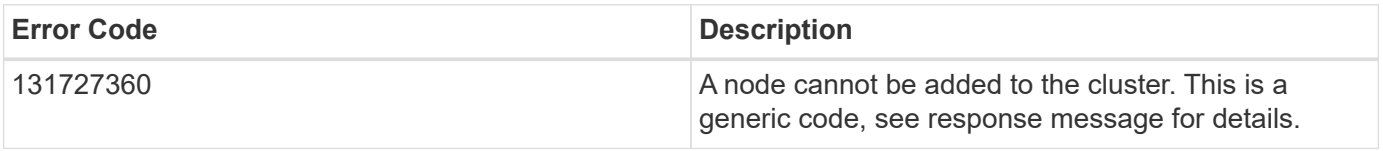

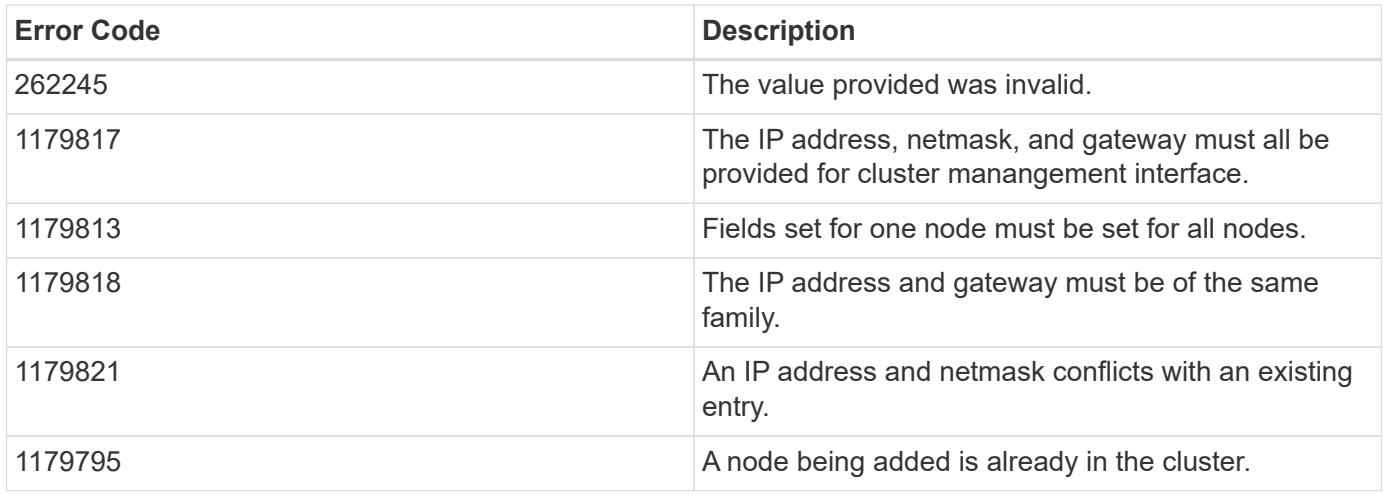

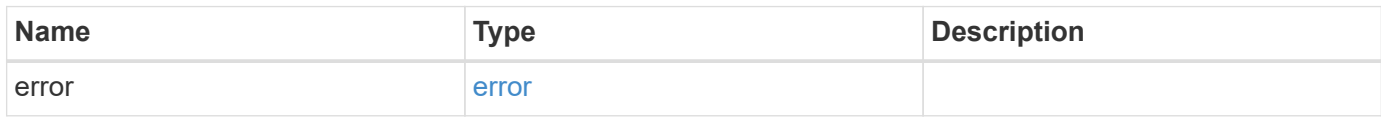

### **Example error**

```
{
   "error": {
     "arguments": {
       "code": "string",
       "message": "string"
      },
     "code": "4",
      "message": "entry doesn't exist",
     "target": "uuid"
   }
}
```
# **Definitions**

### **See Definitions**

href

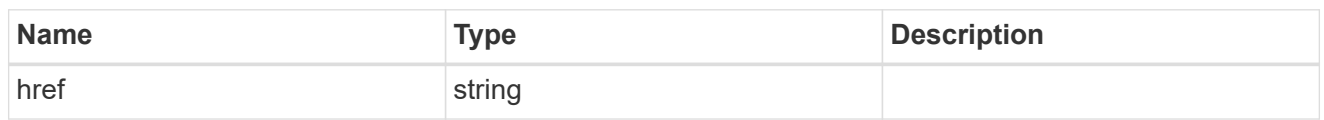

\_links

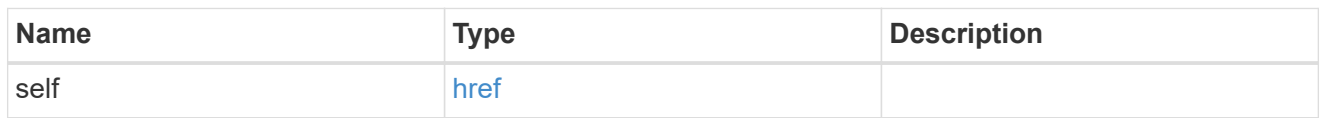

# node\_setup\_ip

The IP configuration for cluster setup.

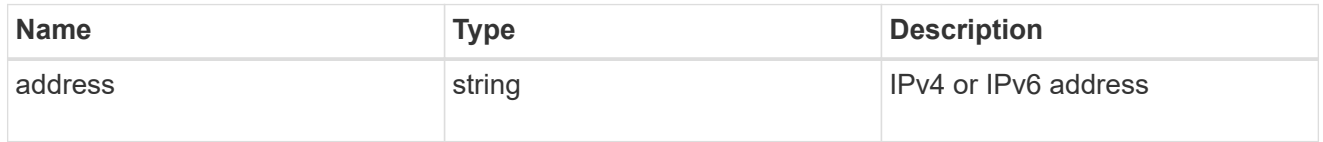

## cluster\_interface

The cluster network IP address of the node to be added.

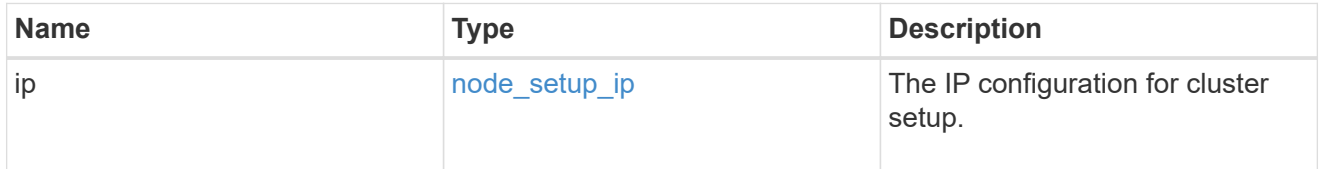

### ip

### IP information

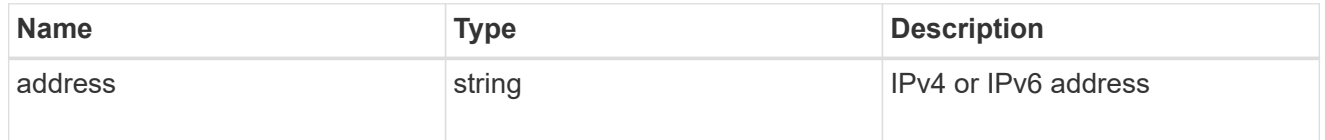

### cluster\_interfaces

#### Network interface

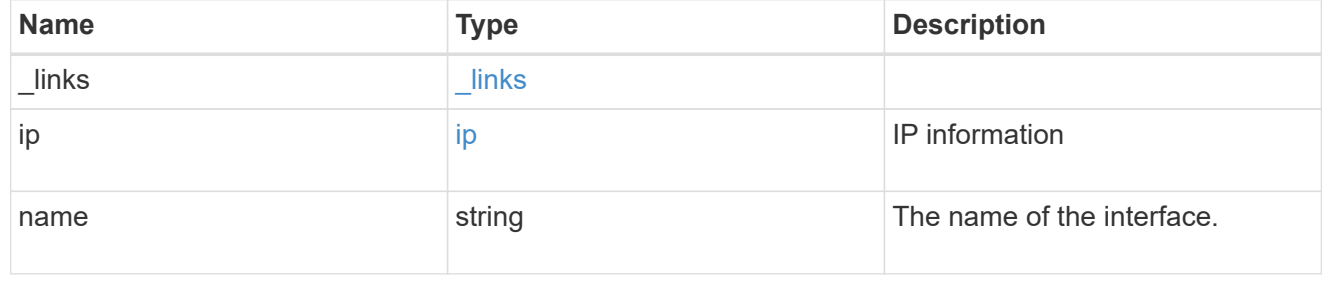

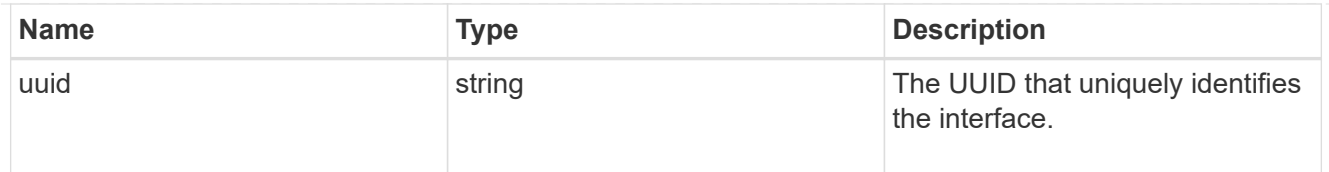

# flash\_cache

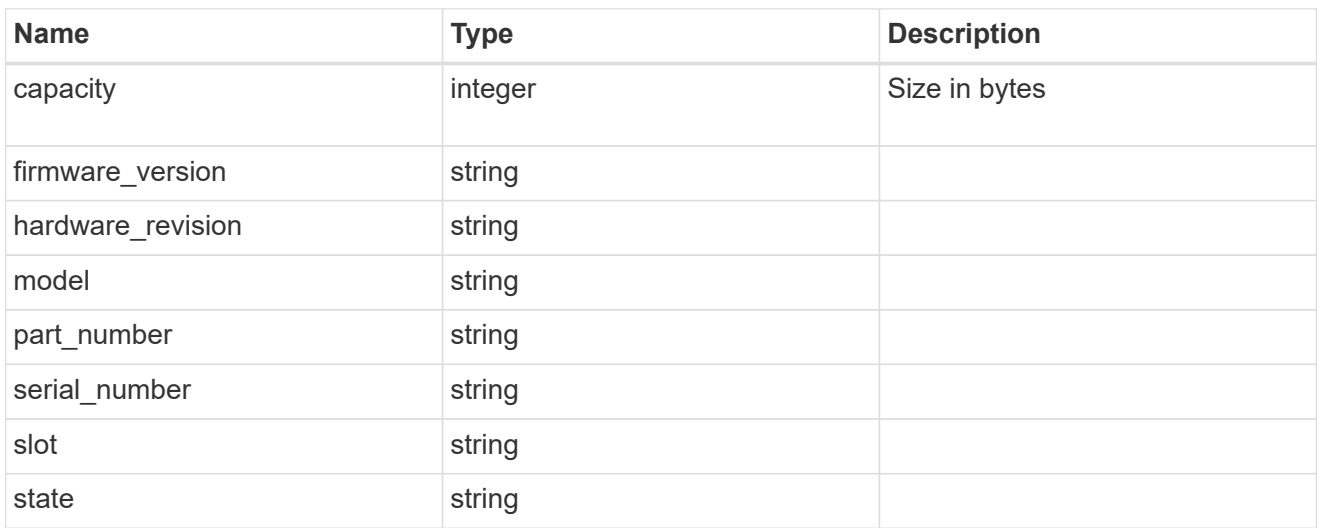

### frus

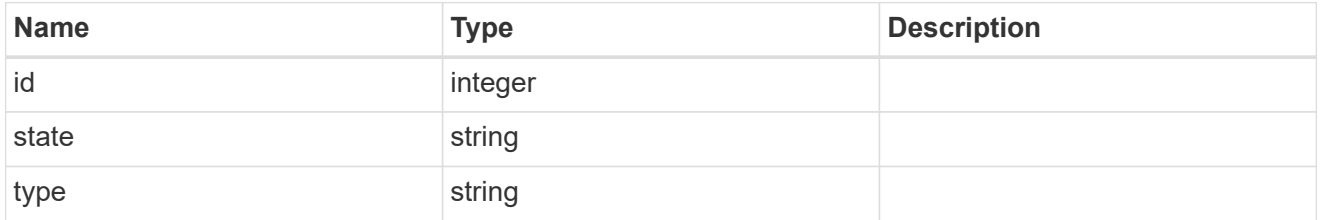

### controller

## Controller information

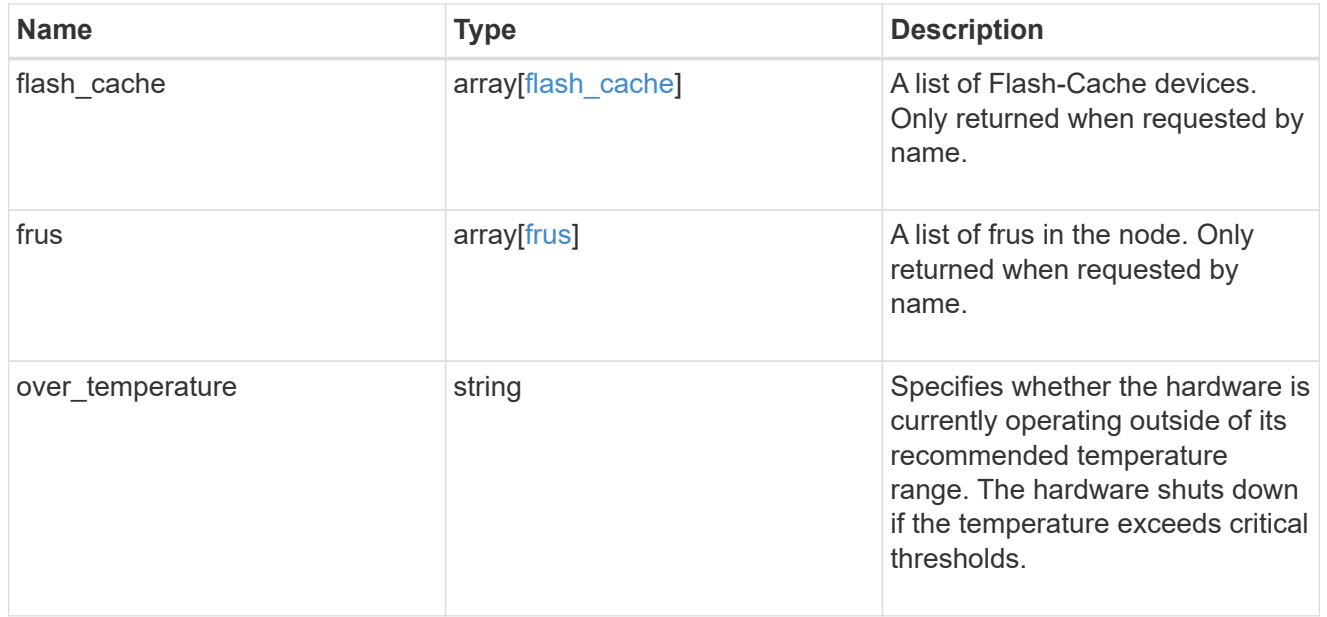

#### partners

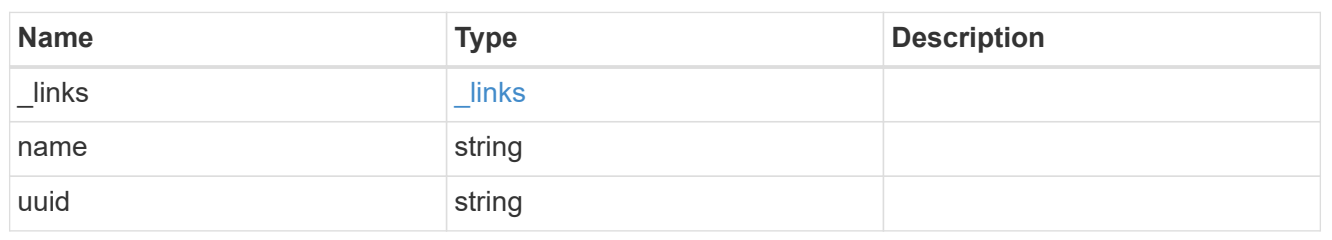

ha

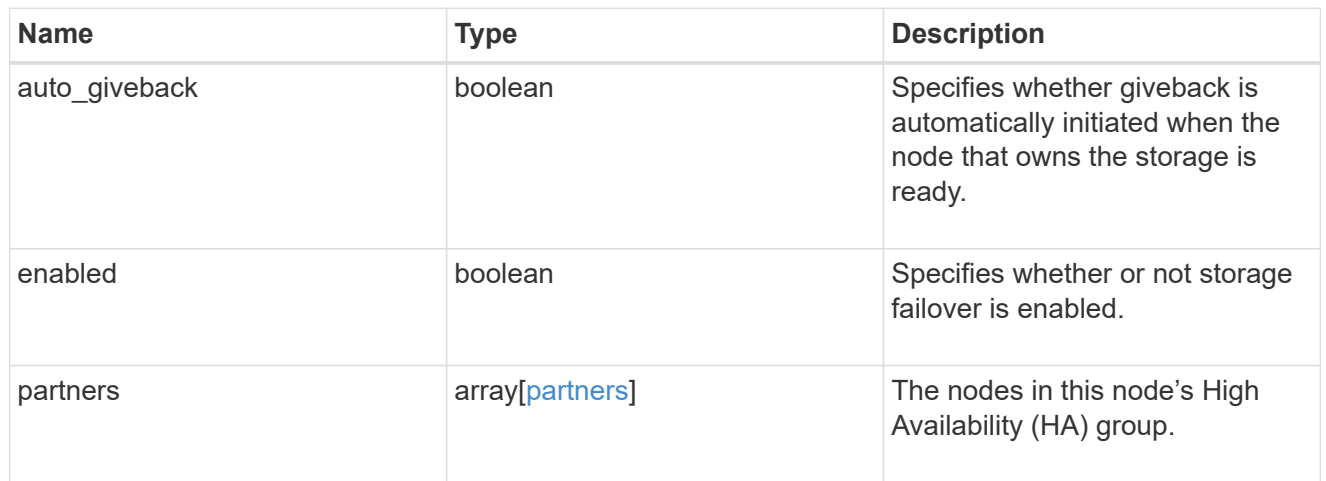

### management\_interface

The management interface of the node to be added. The netmask is set based on the management interface of the cluster or the managment interfaces of other nodes.

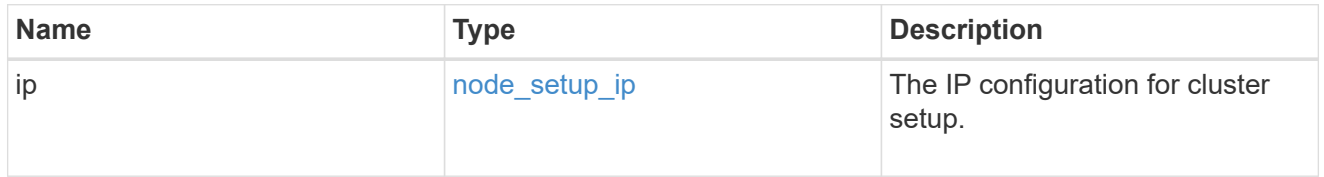

#### management\_interfaces

### Network interface

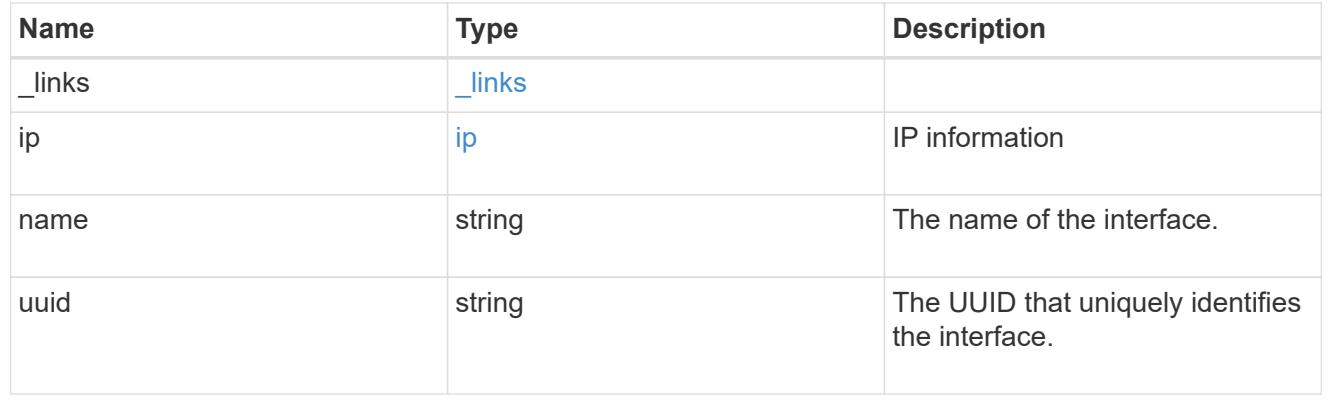

## ipv4\_interface

Object to setup an interface along with its default router.

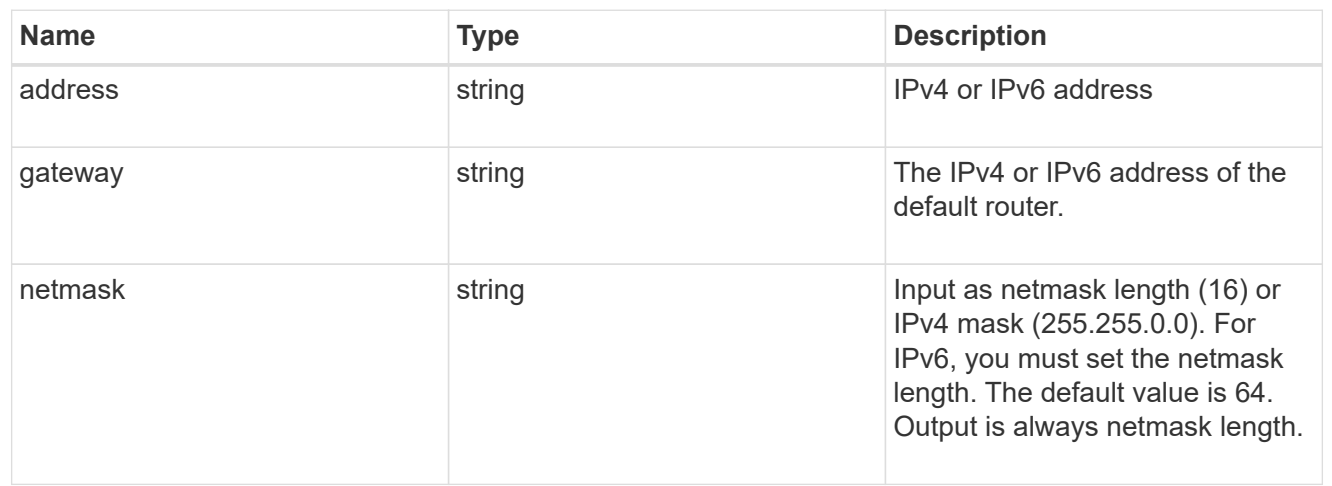

## ipv6\_interface

Object to setup an interface along with its default router.

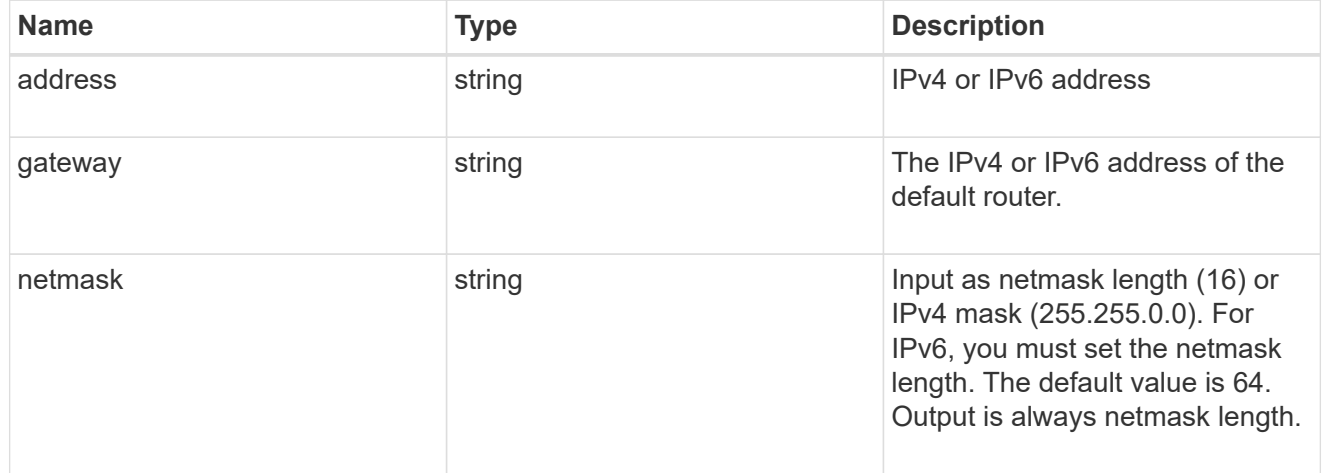

### service\_processor

![](_page_30_Picture_164.jpeg)

![](_page_31_Picture_159.jpeg)

### version

This returns the cluster version information. When the cluster has more than one node, the cluster version is equivalent to the lowest of generation, major, and minor versions on all nodes.

![](_page_31_Picture_160.jpeg)

### node

### Complete node information

![](_page_31_Picture_161.jpeg)

![](_page_32_Picture_173.jpeg)

job\_link

![](_page_33_Picture_156.jpeg)

error\_arguments

![](_page_33_Picture_157.jpeg)

error

![](_page_33_Picture_158.jpeg)

# <span id="page-33-0"></span>**Retrieve node information**

GET /cluster/nodes/{uuid}

Retrieves information for the node.

# **Learn more**

• [DOC /cluster/nodes](https://docs.netapp.com/us-en/ontap-restapi-96/{relative_path}cluster_nodes_endpoint_overview.html)

# **Parameters**

![](_page_33_Picture_159.jpeg)

![](_page_34_Picture_122.jpeg)

# **Response**

Status: 200, Ok

![](_page_34_Picture_123.jpeg)

![](_page_35_Picture_169.jpeg)

**Example response**

```
{
 " links": {
      "self": {
        "href": "/api/resourcelink"
     }
   },
  "cluster_interface": {
      "ip": {
       "address": "10.10.10.7"
     }
    },
 "cluster_interfaces": {
      "_links": {
        "self": {
          "href": "/api/resourcelink"
        }
      },
      "ip": {
       "address": "10.10.10.7"
      },
    "name": "lif1",
      "uuid": "1cd8a442-86d1-11e0-ae1c-123478563412"
    },
    "controller": {
    "flash cache": {
        "capacity": 1024000000000,
      "firmware version": "NA05",
      "hardware revision": "A1",
        "model": "X1970A",
      "part_number": "119-00207",
        "serial_number": "A22P5061550000187",
        "slot": "6-1",
        "state": "ok"
      },
      "frus": {
       "id": 0,
       "state": "ok",
       "type": "fan"
      },
    "over temperature": "over"
    },
    "date": "2017-01-25 11:20:13 +0400",
    "ha": {
      "partners": {
```

```
" links": {
        "self": {
          "href": "/api/resourcelink"
        }
      },
    "name": "node1",
      "uuid": "1cd8a442-86d1-11e0-ae1c-123478563412"
   }
  },
  "location": "rack 2 row 5",
"management interface": {
    "ip": {
      "address": "10.10.10.7"
   }
  },
"management interfaces": {
    "_links": {
      "self": {
        "href": "/api/resourcelink"
     }
    },
    "ip": {
     "address": "10.10.10.7"
    },
    "name": "lif1",
    "uuid": "1cd8a442-86d1-11e0-ae1c-123478563412"
  },
  "membership": "available",
  "model": "FAS3070",
"name": "node-01",
  "serial_number": "4048820-60-9",
  "service_processor": {
  "firmware version": "string",
  "ipv4_interface": {
      "address": "10.10.10.7",
      "gateway": "10.1.1.1",
      "netmask": "24"
    },
  "ipv6_interface": {
      "address": "10.10.10.7",
     "gateway": "10.1.1.1",
     "netmask": "24"
    },
  "link status": "up",
  "mac_address": "string",
    "state": "online"
```

```
  },
    "uptime": 300536,
    "uuid": "4ea7a442-86d1-11e0-ae1c-123478563412",
    "version": {
      "full": "NetApp Release 9.4.0: Sun Nov 05 18:20:57 UTC 2017",
      "generation": 9,
      "major": 4,
      "minor": 0
    }
}
```
# **Error**

Status: Default, Error

![](_page_38_Picture_104.jpeg)

**Example error**

```
{
    "error": {
     "arguments": {
       "code": "string",
       "message": "string"
      },
      "code": "4",
      "message": "entry doesn't exist",
      "target": "uuid"
   }
}
```
# **Definitions**

### **See Definitions**

href

![](_page_39_Picture_148.jpeg)

\_links

![](_page_39_Picture_149.jpeg)

# node\_setup\_ip

The IP configuration for cluster setup.

![](_page_39_Picture_150.jpeg)

## cluster\_interface

The cluster network IP address of the node to be added.

![](_page_39_Picture_151.jpeg)

### ip

### IP information

![](_page_39_Picture_152.jpeg)

### cluster\_interfaces

#### Network interface

![](_page_39_Picture_153.jpeg)

![](_page_40_Picture_169.jpeg)

# flash\_cache

![](_page_40_Picture_170.jpeg)

### frus

![](_page_40_Picture_171.jpeg)

### controller

## Controller information

![](_page_40_Picture_172.jpeg)

#### partners

![](_page_41_Picture_158.jpeg)

ha

![](_page_41_Picture_159.jpeg)

### management\_interface

The management interface of the node to be added. The netmask is set based on the management interface of the cluster or the managment interfaces of other nodes.

![](_page_41_Picture_160.jpeg)

#### management\_interfaces

### Network interface

![](_page_41_Picture_161.jpeg)

### ipv4\_interface

Object to setup an interface along with its default router.

![](_page_42_Picture_162.jpeg)

## ipv6\_interface

Object to setup an interface along with its default router.

![](_page_42_Picture_163.jpeg)

### service\_processor

![](_page_42_Picture_164.jpeg)

![](_page_43_Picture_149.jpeg)

### version

This returns the cluster version information. When the cluster has more than one node, the cluster version is equivalent to the lowest of generation, major, and minor versions on all nodes.

![](_page_43_Picture_150.jpeg)

### error\_arguments

![](_page_43_Picture_151.jpeg)

error

![](_page_43_Picture_152.jpeg)

# <span id="page-43-0"></span>**Update node information**

PATCH /cluster/nodes/{uuid}

Updates the node information or performs shutdown/reboot actions on a node.

# **Learn more**

• [DOC /cluster/nodes](https://docs.netapp.com/us-en/ontap-restapi-96/{relative_path}cluster_nodes_endpoint_overview.html)

# **Parameters**

![](_page_44_Picture_178.jpeg)

# **Request Body**

![](_page_45_Picture_88.jpeg)

![](_page_46_Picture_169.jpeg)

**Example request**

```
{
 " links": {
      "self": {
       "href": "/api/resourcelink"
     }
   },
 "cluster_interface": {
     "ip": {
       "address": "10.10.10.7"
     }
   },
 "cluster_interfaces": {
      "_links": {
        "self": {
          "href": "/api/resourcelink"
        }
      },
      "ip": {
       "address": "10.10.10.7"
      },
    "name": "lif1",
     "uuid": "1cd8a442-86d1-11e0-ae1c-123478563412"
   },
   "controller": {
    "flash cache": {
        "capacity": 1024000000000,
      "firmware version": "NA05",
      "hardware revision": "A1",
        "model": "X1970A",
      "part_number": "119-00207",
        "serial_number": "A22P5061550000187",
        "slot": "6-1",
       "state": "ok"
      },
      "frus": {
       "id": 0,
       "state": "ok",
       "type": "fan"
      },
    "over temperature": "over"
    },
   "date": "2017-01-25 11:20:13 +0400",
   "ha": {
      "partners": {
```

```
" links": {
        "self": {
          "href": "/api/resourcelink"
        }
      },
      "name": "node1",
      "uuid": "1cd8a442-86d1-11e0-ae1c-123478563412"
   }
  },
  "location": "rack 2 row 5",
"management interface": {
    "ip": {
      "address": "10.10.10.7"
   }
  },
"management interfaces": {
    "_links": {
      "self": {
        "href": "/api/resourcelink"
     }
    },
    "ip": {
     "address": "10.10.10.7"
    },
    "name": "lif1",
    "uuid": "1cd8a442-86d1-11e0-ae1c-123478563412"
  },
  "membership": "available",
  "model": "FAS3070",
"name": "node-01",
  "serial_number": "4048820-60-9",
  "service_processor": {
  "firmware version": "string",
  "ipv4 interface": {
      "address": "10.10.10.7",
      "gateway": "10.1.1.1",
      "netmask": "24"
    },
  "ipv6_interface": {
      "address": "10.10.10.7",
     "gateway": "10.1.1.1",
     "netmask": "24"
    },
  "link status": "up",
  "mac_address": "string",
    "state": "online"
```

```
  },
    "uptime": 300536,
    "uuid": "4ea7a442-86d1-11e0-ae1c-123478563412",
    "version": {
      "full": "NetApp Release 9.4.0: Sun Nov 05 18:20:57 UTC 2017",
      "generation": 9,
      "major": 4,
      "minor": 0
    }
}
```
# **Response**

```
Status: 202, Accepted
```
![](_page_49_Picture_120.jpeg)

### **Example response**

```
{
    "job": {
      "_links": {
        "self": {
           "href": "/api/resourcelink"
        }
      },
      "uuid": "string"
    }
}
```
# **Error**

Status: Default

# ONTAP Error Response Codes

![](_page_49_Picture_121.jpeg)

![](_page_50_Picture_85.jpeg)

![](_page_50_Picture_86.jpeg)

### **Example error**

```
{
   "error": {
     "arguments": {
       "code": "string",
       "message": "string"
      },
      "code": "4",
      "message": "entry doesn't exist",
      "target": "uuid"
   }
}
```
# **Definitions**

### **See Definitions**

href

![](_page_51_Picture_148.jpeg)

\_links

![](_page_51_Picture_149.jpeg)

## node\_setup\_ip

The IP configuration for cluster setup.

![](_page_51_Picture_150.jpeg)

## cluster\_interface

The cluster network IP address of the node to be added.

![](_page_51_Picture_151.jpeg)

### ip

### IP information

![](_page_51_Picture_152.jpeg)

### cluster\_interfaces

#### Network interface

![](_page_51_Picture_153.jpeg)

![](_page_52_Picture_169.jpeg)

# flash\_cache

![](_page_52_Picture_170.jpeg)

### frus

![](_page_52_Picture_171.jpeg)

### controller

## Controller information

![](_page_52_Picture_172.jpeg)

#### partners

![](_page_53_Picture_158.jpeg)

ha

![](_page_53_Picture_159.jpeg)

### management\_interface

The management interface of the node to be added. The netmask is set based on the management interface of the cluster or the managment interfaces of other nodes.

![](_page_53_Picture_160.jpeg)

#### management\_interfaces

### Network interface

![](_page_53_Picture_161.jpeg)

### ipv4\_interface

Object to setup an interface along with its default router.

![](_page_54_Picture_162.jpeg)

## ipv6\_interface

Object to setup an interface along with its default router.

![](_page_54_Picture_163.jpeg)

### service\_processor

![](_page_54_Picture_164.jpeg)

![](_page_55_Picture_159.jpeg)

### version

This returns the cluster version information. When the cluster has more than one node, the cluster version is equivalent to the lowest of generation, major, and minor versions on all nodes.

![](_page_55_Picture_160.jpeg)

### node

### Complete node information

![](_page_55_Picture_161.jpeg)

![](_page_56_Picture_173.jpeg)

job\_link

![](_page_57_Picture_103.jpeg)

### error\_arguments

![](_page_57_Picture_104.jpeg)

#### error

![](_page_57_Picture_105.jpeg)

### **Copyright information**

Copyright © 2024 NetApp, Inc. All Rights Reserved. Printed in the U.S. No part of this document covered by copyright may be reproduced in any form or by any means—graphic, electronic, or mechanical, including photocopying, recording, taping, or storage in an electronic retrieval system—without prior written permission of the copyright owner.

Software derived from copyrighted NetApp material is subject to the following license and disclaimer:

THIS SOFTWARE IS PROVIDED BY NETAPP "AS IS" AND WITHOUT ANY EXPRESS OR IMPLIED WARRANTIES, INCLUDING, BUT NOT LIMITED TO, THE IMPLIED WARRANTIES OF MERCHANTABILITY AND FITNESS FOR A PARTICULAR PURPOSE, WHICH ARE HEREBY DISCLAIMED. IN NO EVENT SHALL NETAPP BE LIABLE FOR ANY DIRECT, INDIRECT, INCIDENTAL, SPECIAL, EXEMPLARY, OR CONSEQUENTIAL DAMAGES (INCLUDING, BUT NOT LIMITED TO, PROCUREMENT OF SUBSTITUTE GOODS OR SERVICES; LOSS OF USE, DATA, OR PROFITS; OR BUSINESS INTERRUPTION) HOWEVER CAUSED AND ON ANY THEORY OF LIABILITY, WHETHER IN CONTRACT, STRICT LIABILITY, OR TORT (INCLUDING NEGLIGENCE OR OTHERWISE) ARISING IN ANY WAY OUT OF THE USE OF THIS SOFTWARE, EVEN IF ADVISED OF THE POSSIBILITY OF SUCH DAMAGE.

NetApp reserves the right to change any products described herein at any time, and without notice. NetApp assumes no responsibility or liability arising from the use of products described herein, except as expressly agreed to in writing by NetApp. The use or purchase of this product does not convey a license under any patent rights, trademark rights, or any other intellectual property rights of NetApp.

The product described in this manual may be protected by one or more U.S. patents, foreign patents, or pending applications.

LIMITED RIGHTS LEGEND: Use, duplication, or disclosure by the government is subject to restrictions as set forth in subparagraph (b)(3) of the Rights in Technical Data -Noncommercial Items at DFARS 252.227-7013 (FEB 2014) and FAR 52.227-19 (DEC 2007).

Data contained herein pertains to a commercial product and/or commercial service (as defined in FAR 2.101) and is proprietary to NetApp, Inc. All NetApp technical data and computer software provided under this Agreement is commercial in nature and developed solely at private expense. The U.S. Government has a nonexclusive, non-transferrable, nonsublicensable, worldwide, limited irrevocable license to use the Data only in connection with and in support of the U.S. Government contract under which the Data was delivered. Except as provided herein, the Data may not be used, disclosed, reproduced, modified, performed, or displayed without the prior written approval of NetApp, Inc. United States Government license rights for the Department of Defense are limited to those rights identified in DFARS clause 252.227-7015(b) (FEB 2014).

### **Trademark information**

NETAPP, the NETAPP logo, and the marks listed at<http://www.netapp.com/TM>are trademarks of NetApp, Inc. Other company and product names may be trademarks of their respective owners.